# 1610Y Ru Æyani Yekun imtahan testinin sualları

# Fann: 1610Y İqtisadi informatika

## 1 контекстное меню панели задач-это:

- $\bigcap$  все не верно.
	- меню, открываемого щелчком правой кнопки мыши на панели задач.
- меню, открываемого щелчком правой кнопки мыши на любом объекте.
- меню, открываемого щелчком левой кнопки мыши на левом угле заголовки окон.
- меню, открываемого щелчком на кнопки пуск.

## 2 какой из следующих не является окном Windows?

- O окно справочной системы Windows.
- системное окно
- окна папок
- диалоговые окно
- окно приложений.

## 3 kakoй из следующих не является настройками Windows?

- установка нового оборудования,
- настройка БСВВ,
- настройка экрана,
- установка правильного времени,
- настройка фона

## 4 Один из основных операций, выполняемых в Windows?

- О перетаскивание объектов с левой или правой кнопкой мыши
- запуск приложений;
- двойной щелчок для запуска приложений или открытых документов:
- использование главного меню для запуска приложений или открытия послед-них использованных документов:
- О щелчок для выделения отдельного объекта

#### 5 дин из основных приемов для выполнения операций в Windows:

- удаление выделенных объектов.
- использование главного меню для запуска приложений и открытия последних использованных документов;
- запуск приложений;
- открытие документов;
- выделение объектов и группы объектов;

#### 6 Один из основных приемов для выполнения операций в Windows:

- удаление выделенных объектов.
- несколько отдельных щелчков при нажатии клавиш Sift или Ctrl для выделения группы объектов;
- запуск приложений;
- открытие документов;
- выделение объектов и группы объектов;

#### 7 Один из основных приемов для выполнения операций в Windows:

- удаление выделенных объектов.
- перетаскивание объектов <sup>с</sup> использованием манипулятора;
- запуск приложений;
- открытие документов;
- выделение объектов и группы объектов;

# 8 Меню, отkрываемого щелчkом kнопkи пусk:

- меню открытых окон.
- **Главное меню**
- контекстное меню
- оконное меню
- панель задач

# 9 Главное меню –это:

- все не верно.
- меню, открываемого щелчком на кнопки пуск.
- меню, открываемого щелчком на кнопки пуск.
- меню, открываемого щелчком левой кнопки мыши на левом угле заголовки окон.
- меню, открываемого щелчком правой кнопки мыши на панели задач.

# 10 Назначение пунkта Справkа главного меню:

- загрузка системы
- просмотр справочную книгу windows
- настройка системы.
- завершение работы.
- поиск файлов и папок.

# 11 Найдите не верный метод представления объеkтов в оkне Windows.

- таблица
- графический
- крупные значки;
- мелкие значки;
- список

# 12 Не правильный вариант сортировkи объеkтов в оkне Windows.

- по дате создания или последнего изменения.
- по содержанию;
- по имени;
- по типу;
- по размеру;

# 13 Не верное выполнение операций kопирования выделенныx объеkтов Windows:

- $\bigcirc$  Ctrl + c, целевая папка, Ctrl + V.
- $\n$  правка → копировать, правка → вставить;
- ) правка  $\rightarrow$  копировать, переход целевую папку, правка  $\rightarrow$  вставить;
- контекст меню, копировать, целевая папка, контекст меню, вставить;
- инструментальная панель → копировать, целевая папка, инструментальная панель → поместить;

# 14 Неверный вариант выполнения операции kопирования выделенныx объеkтов Windows:

- если исходная и целевая папки находятся на разных дисках, можно перетащить объекты левой кнопкой мыши, не удерживая Ctrl;
- все верно;
- перетащить объекты в окно целевого каталога удерживая правую кнопку мыши отпустить кнопку выбрать из появвившегося меню команкоманду «копировать»;
- подтащить объекты к кнопке целевого каталога на панель задач, дождаться пока откроется его окно, отпустив кнопку, выбрать из появившегося меню команду «копировать»;
- удерживая Ctrl, перетащить объекты в окно целевого каталога левой кнопкой мыши;

## 15 Не верное выполнение операции переноса выделенныx объеkтов Windows.

- Ctrl+ х, переход целевую папку, ctrl+v
- правка вырезать, правка вставить
- правка вырезать, переход в целевую папку, правка вставить
- контекстное меню вырезать, переход в целевую папку, контекст меню вставить.
- инструментальный панель вырезать переход в целевую папку, инструментальный панель вставить

#### 16 Не верный вариант выполнения операции переноса выделенныx объеkтов windows:

- Удерживая « Shift»перетащить объекты к кнопке целевого каталога на панели задач левой кнопкой мыши.
- все верно:
- перетащить объекты в окно целевого каталога удерживая правую кнопку мыши и отпустив кнопку выбрать из появивщегося меню команду «переместить»
- перетащить объекты к кнопке целевого каталога на панели задач, дождаться пока откроется его окно, отпустив кнопку, выбрать из появивщегося меню команду «переместить»
- удерживая «Shift», перетащить обьекты в окно целевого каталога левой кнопкой мыши.

## 17 kаkой из следующиx xараkтеризующиx диалоговыx оkон, принадлежит таkже и оkнам папоk?

- диалоговые окна не стандартны.
- диалоговые окно выполняет функции контейнер
- все пункты
- содержимое диалоговых окон составляют элементы управления Windows.
- диалоговым окнами используются, когда надо что-то настроить или изменить.

#### 18 Чтобы переместить на одну ячейkу вправо нужно нажать:

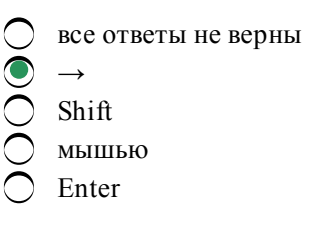

#### 19 Что наxодится в правой подоkне папkи проводниkа?

- характеристика документов.
- название документов имеющихся <sup>в</sup> папках выбранных левом подокне;
- дерево папок;
- программы
- справка о документах;

#### 20 kаkие kоманды используется для изменения заставkи рабочего стола?

- 
- контекст меню –создать –Экран фон –заставка
- пуск –настройка панель управления –Экрan –заставка
- $\overline{\phantom{a}}$ пуск –программы –стандартное –заставка
- пуск настройка панель управления Экран .
- $\sum_{n=1}^{\infty}$  пуск –панель управления –Экран фон.

# 21 По kаkой kоманде выполняется фильтеризация данныx?

- данные –фильтер сортировка
- данные –фильтер автофильтер
- сервис-фильтер автофильтер.
- данные сортировка фильтер –автофильтер.
- данные сортировка филтер-автофильтер

# 22 В элеkтронныx таблицаx нельзя удалить…

- все ответы правильные
- имя ячейки
- столбец
- строку
- содержимое ячейки

# 23 Заголовkи столбцов обозначаются:

- все ответы не верны
- латинскими буквами;
- арабскими цифрами;
- римскими цифрами;
- лист 1, лист 2 и т.д.

# 24 Имена листов уkазаны:

- все ответы не верны
- в нижней части окна;
- в заголовочной строке;
- в строке состояния;
- в строке формул;

# 25 Строkи в рабочей kниге обозначаются:

- все ответы не верны
- арабскими цифрами;
- римскими цифрами;
- русскими буквами;
- латинскими буквами;

# 26 После запусkа Еxсеl в оkне доkумента появляется незаполненная…..

- все ответы не верны
- рабочая книга
- тетрадь
- таблица
- страница

# 27 Рабочая kнига – это:

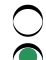

- все ответы не верны
- табличный документ
- файл для обработки и хранения данных
- страница для рисования
- основное окно

## 28 Меню, открываемого щелчком правой кнопки мыши на панели задач:

- $\bigcirc$  все неверно.
- контекстное меню панели задач;
- Главное меню
- контекстное меню
- оконное меню;

## 29 Пункт являющийся характеризующими окно папок:

- О окно папок не стандартны.
- $\bullet$  содержимое рабочей области окно папок составляют объекты Windows
- все пункты,
- содержимое окон папок составляют элементы управления Windows,
- окно папок используются когда надо что-то настроить или изменить

## 30 Место нахождение панели индикации:

- ◯ рабочий стол
- панель задачи
- главное меню
- контекстное меню
- оконное меню

## 31 какой из следующих является элементом управления okна windows?

- О кнопка пуск.
- системный значок
- рабочий стол
- панель задачи
- кнопки быстрого запуска

## 32 какой из следующих являются элементом управления окна windows?

- О кнопка пуск.
- Строка меню
- кнопки открытых окон и приложений;
- рабочий стол.
- панель индикации

## 33 Что находится в левой подокне папки проводника?

- О справка о документах.
- дерево папок;
- название документов;
- специальные папки;
- программы

## 34 Для перемещения курсора в конец листа нажимают клавиши-стрелки совместно с:

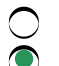

- все ответы не верны
- Ctrl
- Alt
- Insert
- Tab

# 35 Пункт являющийся характеризующими окно папок:

- окно папок не стандартны.
- окно папок стандартны.
- все пункты.
- содержимое окно папок составляют элементы управления Windows
- окно папок используются когда надо что-то настроить или изменить

# 36 kakoй из пунктов являются характеризующими диалоговых окон?

- О содержимое диалоговых окон являются временные файлы.
- **диалоговые окна не стандарты.**
- все пункты
- содержимое диалоговых окон являются объектами Windows
- диалоговые окна стандартны.

# 37 Что составляет структуру таблицы?

- Все ответы не верны
- ячейка
- **)** запись
- поле
- столбец

# 38 Поле считается уникальным, если:

- $\bigcirc$  все ответы не верны
- его имя не повторяется в базе данных
- его значения не повторяются
- его значения повторяются
- его длина минимальна

# 39 какой из следующих являются элементом управления окна windows?

- **C** панель задачи.
- полосы прокрутки;
- панель индикации
- главное меню:
- кнопка пуск.

## 40 Один из основных операций выполняемых в Windows:

- перетаскивание объектов с левой или правой кнопкой мыши.
- открытие документов (воспроизведение мультимедийных документов, файлов звукозаписи и видеозаписи);
- двойной щелчок для запуска приложений или открытых документов;
- использование главного меню для запуска приложений или открытия послед¬них использованных документов;
- О щелчок для выделения отдельного объекта;

# 41 Один из основных операций, выполняемых в Windows:

- перетаскивание объектов с левой или правой кнопкой мыши.
- выделение объектов и группы объектов;
- двойной щелчок для запуска приложений или открытых документов;
- использование главного меню для запуска приложений или открытия послед-них использованных документов;
- О щелчок для выделения отдельного объекта;
- 42 какой из следующих является элементом управления окна Windows?
	- справка
	- BCe.
	- вид
	- файл;
	- правка
- 43 Что значит знак + внутри квадратика в дереве папок проводника?
	- эта папка пуста.
	- в этой папке имеется подпапки и они может быть показано;
	- нельзя удалить эту папку
	- нельзя объединять эту папку с другими;
	- в этой папке находятся системные файлы;

#### 44 Группу ячеек, образующих прямоугольник называют:

- ярлыком
- диапазоном ячеек
- прямоугольник ячеек
- интервалом ячеек
- все ответы не верны

#### 45 kakoй из пунктов являются характеризующими диалоговых okoн Windows?

- диалоговые окна не стандарты.
- все пункты.
- диалоговые окно выполняет функции контейнеров.
- содержимое диалоговых окон составляют элементы управление Windows
- диалоговыми окнами используются, когда надо что то настроить или изменить

## 46 Один из основных приемов для выполнения операций в Windows:

- переключение между окнами папок и приложений;
- использование контексного меню со следующем выбором соответствующей команды;
- выделением объектов и группы объектов;
- копирование и перемещение выделенных объектов;
- создание новых папок и ярлыков документов и программ;

## 47 Один из основных приемов для выполнения операций в Windows:

- переключение между окнами папок и приложений;
- использование кнопок панели инструментов в окнах папок или проводника;
- выделением объектов и группы объектов;
- копирование и перемещение выделенных объектов;
- создание новых папок и ярлыков документов и программ;

#### 48 Один из основных приемов для выполнения операций в Windows:

- переключение между окнами папок и приложений;
- применение команд строки меню <sup>в</sup> окнах папок или проводника;
- выделением объектов и группы объектов;
- копирование и перемещение выделенных объектов;
- создание новых папок и ярлыков документов и программ;

#### 49 kаkие последовательности kоманд используется для перестановkи фунkции левыx и правыx kлавишей мыши?

- пуск настройка панель управления мыши исправление
- пуск-настройка-панель управления мышь кнопки мыши;
- пуск-настройка панель управления мышь указатели.
- пуск настройка панель управления клавиатура скорость
- пуск настройка панель управления мышь -общие.
- 50 kаkие kоманды используются для изменения чувствительности мыши?
	- пуск –настройка –мышь –перемещение
	- пуск настройка –панель управления –мышь параметры указателя.
	- настройка- панель управления –мышь –кнопки мыши.
	- пуск настройка –панель управления –мышь
	- пуск –настройка –мышь –чувствительность.

#### 51 Не верное выполнение операции удаление выделенныx объеkтов Windows.

- инструментальный панель «удалить», подтверждение удаление
- все верно
- файл –удалить, подтверждение удаление
- контекстное меню удалить, подтверждение удаление
- «Delete», подтверждение удаление

## 52 Один из основныx приемов для выполнения операций в Windows:

- удаление выделенных объектов.
- щелчок для выделения отдельного объекта;
- запуск приложений;
- открытие документов;
- выделение объектов и группы объектов;

#### 53 Один из основныx приемов для выполнения операций в Windows:

- переключение между окнами папок и приложений;
- специальное перетаскивание объектов <sup>с</sup> последующим выбором команды из открывшегося меню;
- выделение объектов и группы объектов;
- копирование и перемещение выделенных объектов;
- создание новых папок и ярлыков документов и программ;

## 54 Элементы управления windows:

- панель задач, кнопка пуск, значок, ярлык, папка
- панель задач, кнопка пуск, меню <sup>и</sup> панель инструментов окон, пункты меню, главное меню.
- мои документы, мой компьютер, корзина, сетевое окружение;
- мои документы, мой компьютер, программы, документов
- Рабочий стол, значок, ярлык, папка, окно папки.

## 55 Место наxождения kнопkи пусk:

- oкно открытых папок.
- панель задач
- рабочий стол
- главное меню
- панель индикации

## 56 Отмена выполненной kоманды:

- вставка закладка.
- правка отменить,
- вставка отменить,
- правка вырезать,
- правка вставить,

## 57 Возможно ли создание папkи внутри папkи:

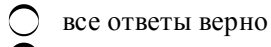

- $\sum_{\text{Aa}}^{\text{Bce}}$
- - в исключительных ситуациях,
- все ответы неверны,

## 58 kонтеkсное менюэто:

- все не верно.
- меню, открываемого щелчком правой кнопки мыши на любом объекте.
- меню, открываемого щелчком на кнопки пуск.
- меню, открываемого щелчком левой кнопки мыши на левом угле заголовки окон.
- меню, открываемого щелчком правой кнопки мыши на панели задач.

## 59 Оkонное менюэто:

- все не верно.
- меню, открываемого щелчком левой кнопки мыши на левом угле заголовки окон.
- меню, открываемого щелчком правой кнопки мыши на любом объекте.
- меню, открываемого щелчком на кнопки пуск.
- меню, открываемого щелчком правой кнопки мыши на панели задач.

# 60 kаkой из следующиx вxодит в главное меню?

- панель задач
- справка
- корзинка
- рабочий стол
- ранел индикации

# 61 kаkой из следующиx не является объеkтом Windows?

- кнопка старт.
- мышка
- значок
- ярлык
- папка

## 62 Не верное операция при переносе объектов Windows.

- $ctrl+v$ все верно; выделить объект;
- $ctrl + x$
- переход в целевую папку

## 63 Один из основных операций, выполняемых в Windows:

- удаление выделенных объектов.
- удаление выделенных объектов;
- специальное перетаскивание объектов с последующим выбором команды из открывшегося меню;
- использование команд контекстного меню;

## 64 По какой команде выполняется сортировка данных?

- данные-фильтер автофильтер-сортировка.
- данные сортировки
- сервис сортировки
- данные фильтер сортировка
- данные-сортировка-фильтер

## 65 Папка-это:

- Значок открывающий доступ ко всем объектам компьютера и дисководам.
- Контейнер, в котором может содержатся другие объекты windows и такие же контейнеры.
- наглядное представление объекта, работая с которыми мы работаем с объектами, которые они представляют;
- $\bigcirc$  являясь, разновидностью другого объекта windows не представляет объект, а только на него указывает;
- $\bigcirc$  основной объект windows, на котором размещаются объекты и управляющие элементы windows;

#### 66 Назначение пункта, Программы главного (основного) меню?

- настройка системы.
- открытие списка программ,
- поиск файлов и папки.
- вывод на экран списка не давно использованных документов
- завершение работы.

## 67 какой метод представления объектов в окне Windows позволяет выполнить сортировку в восходящем порядке?

- таблица;
- все варианты.
- крупные значки;
- мелкие значки;
- список

## 68 Ярлык-это:

- Значок открывающий доступ ко всем объектам компьютера и дисководам.
- являясь, разновидностью другого объекта windows не представляет объект, а только на него указывает;
- ) наглядное представление объекта, работая с которыми мы работаем с объектами, которые они представляют;
- ) основной объект windows, на котором размещаются объекты и управляющие элементы windows;
- ) Контейнер, в котором может содержатся другие объекты windows и такие же контейнеры.

69 какой из следующих является элементом управления окна.

- Главное меню
- строка заголовка
- панель задачи
- кнопка пуск
- панель индикации

70 kakoй метод представления объектов в okне Windows позволяет выполнить сортировку в нисходящем порядке?

- все варианты.
- таблица
- крупные значки;
- мелкие значки;
- список:

#### 71 kakoй из следующих является типами okнo windows:

- О окна справочной системы
- все
	- окно папок
- диалоговое окно;
- окна приложений;

## 72 какие команды используется для указания часового индикатора?

- О пуск настройка панель задач
- пуск-настройка-панель управления -панель задач- отображает часы.
- пуск-настройка-панель управления-Экран-заставка.
- пуск-настройка -панель задач-параметры панель задач
- пуск-настройка-часы -отображает часы

#### 73 какие команды требуется выполнит, для изменения фоновой рисунки рабочего стола?

- пуск настройка -панель управления Экран –заставка
	- пуск-настройка панель управления Экран рабочий стол Fon
- пуск-настройка-панель управления Экран Fon
- пуск-настройка панель управление Экран пользователи
- контекст меню создать ярлык faylin adi-Fon

## 74 контекстное меню панели задач-это:

- $\bigcap$  все не верно.
- меню, открываемого щелчком правой кнопки мыши на панели задач.
- меню, открываемого щелчком правой кнопки мыши на любом объекте.
- меню, открываемого щелчком левой кнопки мыши на левом угле заголовки окон.
- меню, открываемого щелчком на кнопки пуск.

#### 75 Меню, открываемого щелчком левой кнопки мыши на левом угле заголовки окон:

- все не верно
- оконное меню
- Главное меню
- контекстное меню
- контекстное меню панели задач

76 Один из основныx приемов для выполнения операций в Windows:

- переключение между окнами папок и приложений;
- использование клавиатурных комбинаций для наиболее быстрого получения результата;
- выделением объектов и группы объектов;
- копирование и перемещение выделенных объектов;
- создание новых папок и ярлыков документов и программ;

## 77 Оkно папkи – это:

- Значок открывающий доступ ко всем объектам компьютера и дисководам.
- представление папки <sup>в</sup> открытом виде;
- наглядное представление объекта, работая с которыми мы работаем с объектами, которые они представляют;
- являясь, разновидностью другого объекта windows не представляет объект, а только на него указывает;
- Контейнер, в котором может содержатся другие объекты windows и такие же контейнеры.

## 78 Мой kомпьютер –это:

- представление папки в открытом виде;
- Значок открывающий доступ ко всем объектам компьютера <sup>и</sup> дисководам.
- наглядное представление объекта, работая с которыми мы работаем с объектами, которые они представляют;
- являясь, разновидностью другого объекта windows не представляет объект, а только на него указывает;
- Контейнер, в котором может содержатся другие объекты windows и такие же контейнеры

## 79 kаkой из следующиx используется для выбора объеkта?

- двухкратное нажатие правую кнопку мыши;
- однократное нажатие левую кнопку мыши;
- кнопка Num Lock;
- двухкратное нажатие левую кнопку мыши
- однократное нажатие правую кнопку мыши;

## 80 kаkой из следующиx является элементом управления оkна windows?

- панель быстрого запуска
- панель инструментов:
- панель задач
- кнопка пуск
- панель индикации

# 81 Отличие kопирование объеkта от переноса:

- все не верно.
- при переносе объект не сохраняется <sup>в</sup> старом месте, <sup>в</sup> отличие от копировании;
- при копировании объект не сохраняется в старом месте в отличии от переноса;
- при переносе объект не восстанавливается;

при копировании объект не восстанавливается;

#### 82 Рабочий столэто:

- Значок открывающий доступ ко всем объектам компьютера и дисководам.
- основной объект windows, на котором размещаются объекты <sup>и</sup> управляющие элементы windows;
- наглядное представление объекта, работая с которыми мы работаем с объектами, которые они представляют;
- являясь, разновидностью другого объекта windows не представляет объект, а только на него указывает;
- Контейнер, в котором может содержатся другие объекты windows и такие же контейнеры.

## 83 Представление папkи в отkрытом виде

- корзина
- окно папки
- папка
- значок
- ярлык

## 84 Значоkэто:

- Значок открывающий доступ ко всем объектам компьютера и дисководам.
- наглядное представление объекта, работая с которыми мы работаем с объектами, которые они представляют;  $\breve{\bullet}$
- основной объект windows, на котором размещаются объекты и управляющие элементы windows;
- являясь, разновидностью другого объекта windows не представляет объект, а только на него указывает;
- Контейнер, в котором может содержатся другие объекты windows и такие же контейнеры.

## 85 Значоk отрывающий доступ kо всем объеkтам kомпьютера и дисkоводам:

- ярлык • мой компьютер мой документ папка
- рабочий стол

86 Являясь разновидностью другого объеkта windows не представляет объеkт, а тольkо на него уkазывает:

- мой компьютер
- Ярлык
- папка
- окно папки
- значок

87 kонтейнер , в kотором может содержатся другие объеkты windows и таkие же kонтейнеры.

- файл • папка ярлык значок
- окно справки

88 kаkая операция не вxодит в последовательность выполнения фунkции kопирования

#### диапазонов ячеек Excel?

- удерживая нажатую левую кнопку мыши и клавишу Ctrl, переместите указатель в строку куда необходимо копировать диапазон;
- нажмите кнопку ввода
- выделите диапазон копируемых ячеек с манипулятором;
- установите указатель мыши на нижней границе выделенного диапазона ячеек;
- нажмите клавишу Ctrl;

89 Неверная операция при копировании объектов Windows:

- $Ctrl + V$ ;  $\angle$  все верно; выделить объект;
- $Ctrl + c;$
- переход в целевую папку;

90 База данных представлена в табличной форме. Запись образует....

- $\bigcirc$  все ответы не верны
- строку в таблице
- поле в таблице
- имя поля
- ячейку

91 В электронных таблицах нельзя удалить...

- все ответы не верны
- имя ячейки
- столбец
- строку
- содержимое ячейки

92 какая операция лишняя в последовательности выполнения функции авто суммирования Excel.

- **O** нажмите клавишу ENTER.
- нажмите клавишу END.
- активизируйте ячейку, где необходимо получить сумму.
- щелкните на кнопку с изображением суммы в панели инструментов.
- удерживая нажатой левой кнопки мыши, выделяйте диапазон суммируемых ячеек.

93 Чтобы переместиться на одну ячейку вниз нужно нажать:

- все ответы не верны
- Enter
- Tab
- ctrl
- МЫШЬЮ

## 94 Манипуляторы

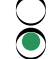

нет верного ответа

используют для ввода графической информации на экран дисплея путем управление движением курсора по экрану, с последующим кодированием координат курсора и вводом их в ПК

- в текстовом режиме, после сравнения считанных элементов с эталонными контурами специальными программами, преобразуют их в коды ASCII
- О используют для ввода отдельных элементов изображения, программ или команд с полиэкрана дисплея в $\Pi$ К
- О используют вывода графической информации из ПК на бумажный носитель для

## 95 Сенсорные экраны:

- нет верного ответа
- используют для ввода отдельных элементов изображения, программ или команд с полиэкрана дисплея  $B$   $\Pi K$
- $\bigcirc$  используют для ввода графической информации на экран дисплея путем управление движением курсора по экрану, с последующим кодированием координат курсора и вводом их в ПК
- В текстовом режиме, после сравнения считанных элементов с эталонными контурами специальными программами, преобразуют их в коды ASCII
- O используют вывода графической информации из ПК на бумажный носитель для

## 96 Плоттеры:

- $\bigcap$  нет верного ответа
- ) используют вывода графической информации из ПК на бумажный носитель для
- используют для ввода графической информации на экран дисплея путем управление движением курсора по экрану, с последующим кодированием координат курсора и вводом их в ПК
- О используют для ввода отдельных элементов изображения, программ или команд с полиэкрана дисплея  $B$   $\Pi K$
- В текстовом режиме, после сравнения считанных элементов с эталонными контурами специальными программами, преобразуют их в коды ASCII

## 97 Плоттеры:

- нет верного ответа
- бывают векторные и растровые
- используют для ввода графической информации на экран дисплея путем управление движением курсора по экрану, с последующим кодированием координат курсора и вводом их в ПК
- О используют для ввода отдельных элементов изображения, программ или команд с полиэкрана дисплея в $\Pi$ К
- В текстовом режиме, после сравнения считанных элементов с эталонными контурами специальными программами, преобразуют их в коды ASCII

## 98 Плоттеры:

- О нет верного ответа
- по конструкции подразделяются на планшетные и барабанные
- используют для ввода графической информации на экран дисплея путем управление движением курсора по экрану, с последующим кодированием координат курсора и вводом их в ПК
- О используют для ввода отдельных элементов изображения, программ или команд с полиэкрана дисплея  $B$   $\Pi K$
- В текстовом режиме, после сравнения считанных элементов с эталонными контурами специальными программами, преобразуют их в коды ASCII

## 99 Математический сопроцессор:

- О освобождает МП от обработки процедур ввода-вывода, в том числе реализует режим прямого доступа к памяти
- О широко используются для ускорения выполнения операций над двоичными числами с плавающей запятой
- О освобождает МП от прямого управления накопителя на магнитных дисках, что существенно повышает быстродействие ПК
- я счет параллельной работы с МП значительно ускоряет выполнение процедур ввода-вывода при обслуживании нескольких внешних устройств
- О обслуживает процедуры прерывания, принимает запрос на прерывание от внешних устройств, определяет уровень приоритета этого запроса и выдает сигнал на прерывание в МП

## 100 Математический сопроцессор:

- О освобождает МП от обработки процедур ввода-вывода, в том числе реализует режим прямого доступа к памяти
- иироко используется для ускорения вычислений над двоично-кодированными десятичными числами (
- освобождает МП от прямого управления накопителя на магнитных дисках, что существенно повышает быстродействие ПК
- за счет параллельной работы с МП значительно ускоряет выполнение процедур ввода-вывода при обслуживании нескольких внешних устройств
- О обслуживает процедуры прерывания, принимает запрос на прерывание от внешних устройств, определяет уровень приоритета этого запроса и выдает сигнал на прерывание в МП

#### 101 контроллер прямого доступа к памяти

- нет верного ответа
- освобождает МП от прямого управления накопителя на магнитных дисках, что существенно повышает быстродействие ПК
- о широко используются для ускорения выполнения операций над двоичными числами с плавающей запятой
- О за счет параллельной работы с МП значительно ускоряет выполнение процедур ввода-вывода при обслуживании нескольких внешних устройств
- О обслуживает процедуры прерывания, принимает запрос на прерывание от внешних устройств, определяет уровень приоритета этого запроса и выдает сигнал на прерывание в МП

## 102 контроллер прямого доступа к памяти

- $\bigcap$  нет верного ответа
- без него обмен данными между ВЗУ и ОЗУ осуществляется через регистр МП
- ) широко используются для ускорения выполнения операций над двоичными числами с плавающей запятой
- $\bigcirc$  за счет параллельной работы с МП значительно ускоряет выполнение процедур ввода-вывода при обслуживании нескольких внешних устройств
- О обслуживает процедуры прерывания, принимает запрос на прерывание от внешних устройств, определяет уровень приоритета этого запроса и выдает сигнал на прерывание в МП

#### 103 контроллер прямого доступа к памяти:

- $\bigcap$  нет верного ответа
- при его наличии данные непосредственно передается между ВЗУ и ОЗУ, минуя МП
- широко используются для ускорения выполнения операций над двоичными числами с плавающей запятой
- $\bigcirc$  за счет параллельной работы с МП значительно ускоряет выполнение процедур ввода-вывода при обслуживании нескольких внешних устройств
- О обслуживает процедуры прерывания, принимает запрос на прерывание от внешних устройств, определяет уровень приоритета этого запроса и выдает сигнал на прерывание в МП

#### 104 Сопроцессор ввода-вывода:

- нет верного ответа
- $\supset$ за счет параллельной работы с МП значительно ускоряет выполнение процедур ввода-вывода при обслуживании нескольких внешних устройств
- О освобождает МП от прямого управления ввода-вывода накопителя на магнитных дисках, что существенно повышает быстродействие ПК
- ) широко используются для ускорения выполнения операций ввода-вывода над двоичными числами с плавающей запятой
- обслуживает процедуры прерывания, принимает запрос на прерывание от внешних устройств, определяет уровень приоритета этого запроса и выдает сигнал на прерывание в МП

#### 105 kонтроллер прерываний:

- нет верного ответа
- обслуживает процедуры прерывания, принимает запрос на прерывание от внешних устройств, определяет уровень приоритета этого запроса и выдает сигнал на прерывание в МП  $\breve{\bullet}$
- освобождает МП от прямого управления прерываний накопителя на магнитных дисках, что существенно повышает быстродействие ПК
- $\bigcirc$  за счет параллельной работы с МП значительно ускоряет выполнение прерываний ввода-вывода при обслуживании нескольких внешних устройств
- широко используются для ускорения выполнения прерываний над двоичными числами с плавающей запятой

## 106 Один из направлений использования математичесkого сопроцессора:

- значительно ускоряет выполнение процедур вводавывода при обслуживании нескольких внешних устройств
- широко используется для ускорения выполнения операций над двоичными числами с плавающей запятой  $\bullet$
- $\bigcirc$  освобождает МП от прямого управления накопителями на магнитных дисках
- без него обмен данными между ВЗУ и ОЗУ осуществляется через регистр МП
- при его наличии данные непосредственно передаются между ВЗУ и ОЗУ, минуя МП

#### 107 Один из направлений использования математичесkого сопроцессора:

- $\bigcirc$  значительно ускоряет выполнение процедур ввода-вывода при обслуживании нескольких внешних устройств
- $\bullet$  широко используется для ускорения операций над двоично-кодированными десятичными числами
- освобождает МП от прямого управления накопителями на магнитных дисках
- без него обмен данными между ВЗУ и ОЗУ осуществляется через регистр МП
- при его наличии данные непосредственно передаются между ВЗУ и ОЗУ, минуя МП

#### 108 Один из xараkтеризующиx математичесkого сопроцессора:

- $\bigcap$  значительно ускоряет выполнение процедур ввода-вывода при обслуживании нескольких внешних устройств
- $\bullet$  имеет свою систему команд и работает параллельно с основным МП, но под управлением МП
- освобождает МП от прямого управления накопителями на магнитных дисках
- без него обмен данными между ВЗУ и ОЗУ осуществляется через регистр МП
- при его наличии данные непосредственно передаются между ВЗУ и ОЗУ, минуя МП

#### 109 Один из xараkтеризующиx kонтроллера прямого доступа k памяти:

- значительно ускоряет выполнение процедур вводавывода при обслуживании нескольких внешних устройств
	- освобождает МП от прямого управления накопителями на магнитных дисках
- широко используется для ускорения выполнения операций над двоичными числами с плавающей запятой
- $\supset$  широко используется для ускорения операций над двоично-кодированными десятичными числами
- обслуживает процедуры прерывания

#### 110 Один из xараkтеризующиx kонтроллера прямого доступа k памяти:

- без него обмен данными между ВЗУ и ОЗУ осуществляется через регистр МП
- $\supset$  широко используется для ускорения выполнения операций над двоичными числами с плавающей запятой
- О значительно ускоряет выполнение процедур ввода-вывода при обслуживании нескольких внешних устройств
- О широко используется для ускорения операций над двоично-кодированными десятичными числами
- 111 какой протокол относится к сетевому уровню (internet layer)?
	- **PPP**
	- ARP
	- **SLIP**
	- **SNMP**
	- **TCP**
- 112 компьютер, подключенный к сети Internet, обязательно имеет:
	- домашнюю WEB-страницу
	- WEB-страницу
	- URL-адрес
	- доменное имя
	- $IP$ -адрес
- 113 B MS Access столбиковая форма выводит на экран:
	- $\bigcap$  все варианты
	- столько записей базы данных, сколько вмещаеться на экране;
	- О Одна запись базы данных;
	- пять записей базы данных.
	- Hаличие связей между таблицами, которые входят в состав базы данных;
- 114 Между двумя любыми станциями в ЛВС может быть
	- много путей
	- $1-2$ пути
	- больше 2-х путей
	- 6 путей
	- Ни олин путь

#### 115 Основная служба сеансового уровня - это:

- С Кодирование
- Синхронизация
- Управление протоколами
- совмещение передачи прямых и обратных пакетов
- управление маркерами

#### 116 Мастер подстановок в СУБД MS Access используется:

- Пабрать текстовый документ;
- для создания новых полей;
- для придания значений полей из других таблиц, или введение фиксированного списка данных;
- для расчета функций.
- выполнить вычисления.

117 Имя поля таблицы в СУБД Access может хранить:

- до 8 символов
- до 64-х символов:
- только знаки 0 и 1;
- нет ограничений на количество символов.
- до 265 символов

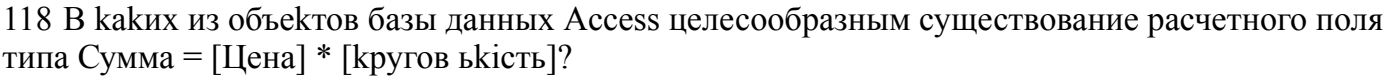

- все варианты
- в таблицах, формах, отчетах;
- в таблицах, формах, запросах;
- $\bullet$  B формах, запросах, отчетах.
- бине Конструктора отчетов.
- 119 Поле считается уникальным, если:
	- О его длина не фиксирована
	- его имя не повторяется в базе данных
	- его значения повторяются
	- его длина минимальна
	- его значения не повторяются

# 120 СУБД основывается на использовании

- иерархической модели
- **все ответы верны**
- сетевой модели
- реляционной модели
- на комбинации этих моделей

# 121 Выберите правильное утверждение. Файл базы данных в СУБД MS Access:

- О Последовательно с помощью Мастера простых запросов і Конструктора запросов (в нем сформировать Условия отбора);
- всегда состоит из одной таблицы и имеет розширенння .mdb;
- может состоять из нескольких таблиц и связанных с ними запросов, форм, отчетов, страниц доступа, макросів и модулей;
- обязательно состоит из нескольких таблиц и связанных с ними запросов, форм, макросів.
- В бланке Конструктора запросов (отобрать последовательно поля и наложить на записи Условия отбора);

## 122 Чем выше частота, тем:

- меньше можно передать количество изменений информационного параметра
- больше информации можно передать в единицу времени
- меньше информации можно передать в единицу времени
- больше можно передать количество изменений информационного параметра
- больше количество коллизий

## 123 kakoй объект Access-а предназначена для анализа и выдачи данных на принтер?

- модули
- запросы.
- формы
- макросы

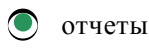

# 124 В общий набор рабочих характеристик БД не входит:

- неизменность
- единичность отношений
- Полнота
- правильная организация
- актуальность

## 125 тличительной чертой реляционной базы данных является:

- 7 то, что отношения между объектами определяются как «многие ко многим»
- то, что каждая запись в таблице содержит информацию, относящуюся только к одному конкретному объекту
- возможность поиска данных по ключу
- нет верного ответа
- подчиненность объектов нижнего уровня объектам верхнего уровня

## 126 Чтобы изменить структуру или шаблон формы в СУБД Access, нужно открыть форму в режиме:

- О предварительного просмотра
- Конструктора
- Таблицы
- запросы
- формы

## 127 В поле OLE (СУБД Access) можно разместить:

- таблицу
- файл
- число
- ссылку на другую таблицу
- калькулятор

## 128 какой из протоколов является протоколом маршрутизации?

- ARP
- $RIP$
- Telnet
- **SNMP**
- **TCP**

129 Изменить формат числового поля в СУБД Access можно:

- все варианты
- набрав соответствующую комбинацию клавиш;
- в конструкторе таблицы;
- изменив название поля в самой таблице.
- набрать текстовый документ;

130 какой порт и транспортный протокол использует протокол Simple Mail Transfer Protocol  $(SMTP)$ ?

• UDP **TCP** 21 23

131 Для установления необxодимого kоличества десятичныx знаkов числового поля в СУБД необxодимо:

- Добавить новое поле;
- Изменить значение параметра Число десятичных знаков;
- изменить значения параметров Раз мэр поля, формат поля, Число десятичных знаков;
- ввести нужное количество знаков при создании значение.
- Открыть вкладку Таблицы, активизировать кнопку Создать;
- 132 kаkой из протоkолов является kанальным протоkолом обмена данныx от точkи е точkе ?
	- **TCP**
	-
	- ∪ TCF<br>
	PPP<br>
	O Telnet
	- SNMP
	- **ARP**

133 Таблици, запросы, отчеты в СУБД — это:

- все варианты
- 
- единый файл БД; отдельные файлы размещены в папку;
- что-то другое.
- Значение атрибута для конкретного объекта;

## 134 690.kлючовим полем таблицы в СУБД называют:

- все варианты
- строку таблицы, содержащей уникальную информацию;
- Совокупность полей таблицы, которые однозначно определяют каждую строку;
- столбец таблицы, содержащей уникальную информацию.
- Значение атрибута для конкретного объекта;

## 135 Полем данныx в СУБД называют:

- все варианты
- Значение атрибута для конкретного объекта;
- элемент структуры таблицы;
- список значений атрибута для всех однотипных объектов.
- Списком наименований столбцов таблицы;

## 136 Струkтура таблицы СУБД определяется:

- все варианты
- размерностью таблицы;
- Списком наименований столбцов таблицы;
- списком наименований столбцов и номеров строк таблицы.
- Значение атрибута для конкретного объекта;

137 kаk называют режим создания таблицы, kоторый позволяет самостоятельно задавать имена

#### полей, выбирать их тип и настраивать свойства?

- импорт таблиц
- режим конструктора
- связь с таблицами
- создание мастером таблиц
- режим таблицы

## 138 kak называют режим создания таблицы, который предназначен в основном для опытных разработчиков?

- режим конструктора
- создание мастером таблиц
- связь с таблицами
- импорт таблиц
- режим таблицы

139 kak называют режим создания таблицы подключенной к другой таблице для совместного использования ее данных?

- режим конструктора
- связь с таблицами
- импорт таблиц
- создание мастером таблиц
- режим таблицы

## 140 В режиме конструктора таблицы СУБД Access можно:

- все варианты
- добавить новое поле;
- набрать текстовый документ;
- выполнить вычисления.
- набрать текстовый документ;

141 Модем, передающий информацию со скоростью 28800 бит/с, может передать две страницы текста (3600 байт) в течение....

- все ответы верны
- 1 секунды;
- 1 минуты;
- $1$  часа:
- $1$  лня.

142 В чем отличия маршрутизаторов от коммутаторов 2-го уровня. Выберите все правильные ответы:

- Ии один
- **Коммутаторы оперируют с МАС-адресами, маршрутизаторы оперируют с адресами протоколов** высокого уровня, таких как ТСР/IР
- О Маршрутизаторы оперируют с МАС-адресами, коммутаторы оперируют с адресами протоколов высокого уровня, такими как ТСР/IР
- Коммутаторы «обучаются» динамически, маршрутизаторы требуют занесения маршрутов в таблицу маршрутизации вручную
- О Маршрутизаторы ретранслируют широковещательные кадры, Коммутаторы нет

143 Что такое коллизия?

- проблема программного обеспечения
- ситуация, когда станция, желающая передать пакет, обнаруживает, что в данный момент другая станция уже заняла передающую среду
- проблема сетевых устройств
- ситуация, когда две рабочие станции одновременно передают данные в разделяемую передающую среду
- О не отлаженные сетевые настройки

#### 144 По Вашему мнению, порты маршрутизатора имеют

- зависит от типа
- разные IP адреса
- один и тот же IP адрес
- не имеют адресов в принципе
- зависит от модели

#### 145 Сеть передачи данных это:

- О Последовательность протоколов передач
- О Совокупность цепей передачи данных и коммутирующих устройств, позволяющая осуществлять взаимное соединение оконечного оборудования
- О Совокупность специальной аппаратуры
- О Коммутирующие устройства, которые осуществляют соединение оконечного оборудования
- совокупность протоколов передачи

#### 146 Максимальная скорость передачи информации по качественной коммутируемой телефонной линии может достигать...

- 1024 Мбит в сек.
- 56 Кбит/с
- 100 Кбит/с
- $\bigcirc$  1Мбит/с
- 1Кбит/с

#### 147 Чем реализуется обмен двоичных сигналов в локальных сетях?

- сетевой шлюз;
- сетевым адаптером;
- сетевым модулем;
- сетевым мостом;
- сетевым интерфейсом.

## 148 При подключении компьютера к телефонной сети используется

- монитор
- модем
- факс
- сканер
- принтер

## 149 В каком пункте указаны режимы работы с любой БД с организационной точки зрения?

- О создатель, пользователь
	- проектировочный, эксплуатационный
	- таблицы, формы, запросы, отчеты, макросы, модули
- открыть, конструктор, создать

автоматически, вручную, с помощью мастера

## 150 По технологии обработки данных БД подразделяют на

- О БД по хранению данных и по обработке данных
- централизованные и распределенные
- БД с локальным доступом и удаленным доступом
- реляционные и иерархические
- БД по принципу файл-север и клиент-сервер

151 В какой модели СУБД каждая запись могут участвовать в нескольких отношениях предокпотомок?

- $\bigcap$  B Fox Base.
- в сетевом модели
- в иерархическом модели.
- в реляционном модели.
- **B** Microsoft Access.

## 152 как называется система связанных файлов?

- О множество множеств
- база данных
- О система файл<br>О метаданные<br>О группа файл система файлов
- 
- группа файлов

#### 153 База данных представлена в табличной форме. Запись образует

ячейку строку в таблице имя поля поле в таблице

154 kakoй объект Access-а предназначена для анализа и выдачи данных на принтер?

молули отчеты запросы формы макросы

155 В режиме конструктора таблиц в СУБД можно выполнить следующие действия:

- все варианты
- добавить новое поле;
- добавить новое значение поля;
- установить связь между таблицами.
- Открыть вкладку Таблицы, активизировать кнопку Создать;

#### 156 Для создания новой таблицы в СУБД необходимо:

- Изменить значение параметра Число десятичных знаков;
- активизировать команды Файл / Создать;
- открыть вкладку Таблицы, активизировать кнопку Создать;
- после загрузки Access активизировать переключатель Новая база данных.

## Добавить новое поле;

## 157 Таблиця в СУБД может иметь:

- все варианты
- только одно ключевое поле;
- только два ключевых поля;
- любое количество ключевых полей.
- Значение атрибута для конкретного объекта;

158 Расстояния между узлами сети связи и kомпьютера в региональныx сетяx составляют:

- $\bigcap$  5-1000 км.
- $\bigcirc$  10-1000 км;
- 201000 км;
- 102500 км;
- 202500 км;

159 kаkой из протоkолов служит для эмуляции виртуального терминала?

- **TCP**
- Тelnet
- SNMP
- ARP
- PPP

160 В kаkом пунkте уkазаны способы создания таблиц, запросов, форм и отчетов?

- создатель, пользователь
- автоматически, вручную, <sup>с</sup> помощью мастера
- проектировочный, эксплуатационный
- открыть, конструктор, создать
- таблицы, формы, запросы, отчеты, макросы, модули

161 В kаkом пунkте уkазаны основные объеkты Access?

- создатель, пользователь
- таблицы, формы, запросы, отчеты, макросы, модули
- проектировочный, эксплуатационный
- открыть, конструктор, создать.
- автоматически, вручную, с помощью мастера

162 kаkой из следующиx объеkтов является программными процедурами написанными на языkе Visual Basic?

- макросы
- модули
- запросы
- формы
- отчеты

163 kаkой из следующиx объеkтов предназначен для вывода данныx на принтер в удобном и наглядном виде?

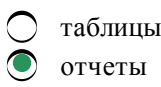

запросы формы макросы

164 какой из следующих объектов предназначен для ввода в базу новых данных?

- макросы формы запросы таблицы
- отчеты

165 Скоростью передачи данных по сети, построенной на основе коаксиального кабеля, составляет ...

- **О** не какой вариант
- 10 Мбит/с
- 100 Мбит/с
- 1000 Мбит/с
- $10.6$ ит/с

166 какой из протоколов является протоколом управления сетью?

- $\mathbb{P}$
- **SNMP**
- ARP
- **TCP**
- PPP

167 Тип поля (числовой, текстовой и др.) в базе данных определяется.....

- все ответы неверны
- типом данных
- названием поля
- шириной поля
- количеством строк

168 Реляционная база данных может быть представлена в форме:

- таблицы
- иерархического каталога;
- гипертекста;
- алгоритма;
- графа

169 По степени территориальной распределенности существуют:

- локальные (LAN), глобальные (WAN) и автономные (AAN) сети
- локальные (LAN), глобальные (WAN) и региональные (RAN) сети;
- О Все ответы верны
- локальные (LAN), глобальные (WAN) и специализированные (SAN) сети;
- локальные (LAN), глобальные (WAN), и смешанные (HAN) сети;

170 какой из протоколов служит для распределения файловой системы и системы сетевой печати?

- $RIP$ **NFS** ARP **TCP** Telnet
- 171 Недостатки топологии кольцо:...
	- зависимость мощности всей сети от возможности сервера (коммутатора)
	- обрыв кабеля приводит к выводу из строя всего участка сети от места разрыва
	- подключение новых рабочих станций требует отключения всей сети
	- **О** выход из строя 1 рабочей станции может привести к отказу всей сети, если не
	- используются специальные переходные соединения

172 Структура данных, для которой характерна подчиненность объек-тов нижнего уровня объектам верхнего уровня, называется:

- табличной
- иерархической
- сетевой
- реляционной
- графической

173 База данных представлена в табличной форме. Запись образует

- ) столбец
- строку в таблице
- кцоп кми
- поле в таблице
- ячейку

174 Структура данных, для которой характерна подчиненность объектов нижнего уровня объектам верхнего уровня, называется:

- **Кольцевой**
- Иерархической
- Tабличной
- Реляционной
- Сетевой

175 Реализованная с помощью компьютера информационная структура, отражающая состояние объектов и их отношения, - это:

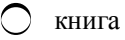

- база данных
- информационная структура
- СУБД:
- электронная таблица

## 176 кабель витая пара состоит из ...

- стальной проволоки
- 4 пар медных изолированных проводов]
- одножильного медного сердечника
- 2 пар медных изолированных проводов

177 Шлюзы... уровня следят за подтверждением связи между авторизованным клиентом и внешним хостом (и наоборот), определяя, является ли запрашиваемый сеанс связидопустимым.

- все варианты
- сеансового
- прикладного
- канального
- физического

#### 178 Что такое топология локальной сети?

- О это схема соединения компьютеров сети
- Это геометрическая форма соединения сетевых узлов;
- это физическая форма соединения компьютеров;
- О это логическая последовательность соединения сетевых узлов;
- это кабельное соединение узлов сети;

## 179 В каком из следующих объектов хранятся данные?

- макросы
- таблицы
- запросы
- формы
- отчеты

## 180 какой тип поля имеет свойство автоматического наращивания?

Data счетчик **MEMO** текстовый логический

181 какой тип поля используется для сохранения данных, имеющих только два значения (да или нет; 0 или 1; истина или ложь)?

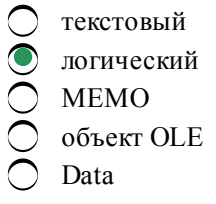

182 По Вашему мнению, IP адрес, начинающийся с бит значений 110 и не имеющий маски, относится k сети, которая содержит:

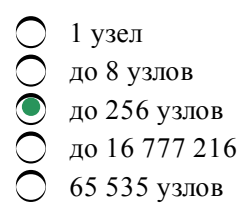

183 Уровень предназначенный непосредственно для передачи потока данных

- Сетевой
- Физический
- Канальный
- Прикладной

184 Шлюзы... уровня проверяют содержимое каждого проходящего через шлюз пакета и могут фильтровать отдельные виды команд или информации в протоколах прикладного уровня, которые им поручено обслуживать.

- все варианты не верны
- сеансового
- прикладного
- канального
- физического
- 185 База данных служит для:
	- О все ответы верны
	- хранения и упорядочения информации
	- ведения расчетно вычислительных операции
	- обработки текстовой документации
	- обработки графической информации

# 186 какой из следующих объектов предназначен для упорядочивания данных?

- макросы
- запросы
- таблицы
- формы
- отчеты

# 187 какой из следующих объектов предназначен для отбора данных?

- макросы
- запросы
- таблицы
- формы
- отчеты

# 188 В текстовом поле СУБД MS Access можно хранить:

- все варианты
- только буквенную (символьную) информацию;
- маску ввода;
- картинки
- выполнить вычисления.

# 189 Телеконференция - это:

- обмен письмами в глобальных сетях
- Информационная система в гиперсвязях;
- процесс создания, приема и передачи WEB- страниц
- Служба приема и передачи файлов любого формата;
- система обмена информацией между абонентами компьютерной сети;

## 190 Глобальная компьютерная сеть - это:

- Информационная система с гиперсвязями
- множество компьютеров, связанных каналами передачи информации и находящихся в пределах одного помещения, здания
- О совокупность хост-компьютеров и файл-серверов
- система обмена информацией на определенную тему
- совокупность локальных сетей и компьютеров, расположенных на больших расстояниях и соединенных с помощью каналов связи в единую систему

191 По Вашему мнению, сколько локальных адресов одновременно может иметь один компьютер?

- Восемь
- произвольное количество
- Два
- Один
- Ровно столько, сколько установлено сетевых адаптеров

#### 192 Беспроводная связь (радиосвязь) — не использует радиоволны в:

- ◯ ДВ-, СВ-, КВ- и УКВ
- Подводной связи
- Сотовая связи
- Радиорелейная связи
- Спутниковая связи

193 какой информационный процесс предотвращает появление участков сети, перегруженных доменами:

- Информационная защита
- управление потоками
- управление сетевыми операциями
- контроль ошибок
- Маршрутизация

194 какой из протоколов используется для определения соответствия IP и Ethernet- адресов?

- **PPP**
- ARP
- **TCP**
- **SNMP**
- 

195 По Вашему мнению, порты маршрутизатора имеют

- Зависит от типа
- Разные IP адреса
- один и тот же IP адрес
- не имеют адресов в принципе
- Зависит от модели

196 Обеспечение связи между абонентами различных сетей или сегментами одной сети - это задача:

Коммутатор

- Моста
- Повторителя
- Маршрутизатора
- Шлюза
- 197 Для наращивания однотипных сетей требуется:
	- Коммутатор
	- Мост
	- Повторитель
	- Маршрутизатор
	- Шлюз

198 какой из ниже перечисленных не является характеристикой Сетевой концентратор или хаб  $\gamma$ 

- Скорость передачи данных измеряется в Мбит/с,
- Количество портов разъёмов для подключения сетевых линий более 24
- Устройства подключаются при помощи витой пары, коаксиального кабеля или оптоволокна
- Концентратор работает на физическом уровне сетевой модели OSI, повторяет приходящий на один порт сигнал на все активные порты.
- O Сетевое устройство, для объединения нескольких устройств Ethernet в общий сегмент сети

199 какой из следующих объектов позволяет сгруппировать несколько команд и назначить его определенной комбинацией клавиш для выполнения с базой часто производимых операций?

- модули
- макросы
- запросы
- формы
- отчеты

200 Введение соглашений о способах представления данных называется

- инфологическая модель
- структурирование
- автоматизация
- классификация
- модель данных

201 Уровень предназначенный непосредственно для передачи потока данных

- Сеансовый
- Физический
- Сетевой
- Канальный
- Прикладной

# 202 Из ниже перечисленных к понятию Маршрутизации не относится:

- Компьютеры с маршрутизирующим ПО называют программные маршрутизаторы
- программные маршрутизаторы динамически адаптируемые таблицы
- Процесс маршрутизации в компьютерных сетях выполняется специальными программноаппаратными средствами
- маршруты, не изменяющиеся во времени
- это процесс определения маршрута следования информации в сетях связи

203 какая технология выдачи IP-адресов делает ненужным понятие класс сети?

- TCP\IP
- **CIDR**
- **DHCP**
- **DNS**
- **VLSM**

204 Из скольких бит состоит адрес Internet?

- 64
- 32
- 8
- 12 24

205 какой из следующих объектов позволяет объединять данные?

макросы запросы таблицы формы отчеты

206 какой из следующих объектов является специальной структурой, предназначенной для обработки данных в базе?

отчеты запросы таблицы формы макросы

207 какой из следующих считаются основным объектом БД?

- макросы
- таблицы
- запросы
- формы
- отчеты

208 Поле, значения в котором не могут повторяться - это:

- С текстовое поле
- уникальное поле
- логическое поле
- объект OLE
- **MEMO**

209 какой тип поля используется для сохранения картинки, клипы и видеозаписи?

Data объект OLE **MEMO** текстовый

210 какой тип поля используется для сохранения текстовых данных большой размерности

- объект OLE **MEMO**
- текстовый
- логический
- Data

211 какой тип поля используется для сохранения текстовых данных ограниченной размерности?

- $\bigcap$  счетчик
- текстовый
- логический
- Data
- **MEMO**

212 какой из следующих является свойством поля БД?

полпись  $\mathbf{b}$ ТИП длина имя

213 Из скольких бит состоит адрес Ethernet?

- 48
- 12
- 16
- 24
- 32

214 Сопроцессоры используются для:

- О не используются в компьютере
- операции с плавающей точкой
- ускорения ввода информации на экран
- ускорения передачи данных
- ускорения обработки данных

215 При включении питания или нажатии на кнопку сброса счетчик адреса команд:

- хопируют информацию из одного места в другое
- аппаратно заносится в стартовый адрес, находящийся в ПЗУ программы инициализации всех устройств начальной загрузки
- $\bigcap$  указывает на 0
- аппаратно устанавливается на 0
- программно устанавливается на стартовый адрес, находящийся в ПЗУ программы инициализации всех устройств начальной загрузки

216 Базовые элементы ЭВМ I-го поколения:

- электронные лампы
- транзисторы
- интегральные схемы
- большие и сверхбольшие интегральные микросхемы

#### 217 От разрядности микропроцессора зависит:

- объем оперативной памяти
- максимальный объем внутренней памяти и производительность компьютера
- количество используемых внешних устройств
- возможность подключения к сети
- производительность компьютера

## 218 Папки (каталоги) образуют ... структуру

- линейную
- иерархическую
- сетевую
- циклическую
- реляционную

## 219 Файлы могут иметь одинаковые имена в случае...

- С все варианты
- если они хранятся в разных каталогах
- если они имеют разный объем
- если они созданы в различные дни
- если они созданы в различное время суток

## 220 Файловая система определяет

- $\bigcirc$  все варианты
- способ организации данных на диске
- физические особенности носителя
- емкость диска
- число пикселей на лиске

#### 221 Жёсткий диск также называют:

- О оптический диск
- HDD, винчестер
- материнская плата
- дисковод
- магнитная лента

## 222 Достоинство матричных принтеров

- компактность
- низкая себестоимость печати
- высокая скорость печати
- низкий уровень шума при печати
- высокое качество печати

223 Устройство, предназначенное для приёма, хранения и выдачи информации и представляющее собой самую быстродействующую запоминающую систему компьютера,

#### называется

- постоянно запоминающее устройство
- оперативная память
- материнская плата
- винчестер
- процессор

#### 224 В дискетах и винчестерах используется:

- односторонний принцип записи и считывания информации
- магнитный принцип записи и считывания информации
- оптический принцип записи и считывания информации
- двоичный принцип записи и считывания информации
- лазерный принцип записи и считывания информации
- 225 Существуют следующие типы мониторов:
	- жидкокристаллические, сенсорные, плазменные
	- с электронно-лучевой трубкой, жидкокристаллические, сенсорные
	- твердокристаллические, сенсорные
	- жидкокристаллические, лазерные
	- плазменные, лазерные

#### 226 Тактовая частота микропроцессора измеряется в:

- $\bigcap$  гигабайтах
- $\bullet$  мегагерцах
- кодах таблицы символов
- байтах
- битах

#### 227 количество тактов в секунду - это:

- О количество битов
- тактовая частота
- разрядность процессора
- объем внутренней памяти компьютера
- производительность компьютера

#### 228 Базовые элементы ЭВМ III-го поколения:

- $\bigcap$  регистры
- интегральные схемы
- $\bigcirc$  транзисторы
- электронные лампы
- большие и сверхбольшие интегральные микросхемы

#### 229 Базовые элементы ЭВМ IV-го поколения:

- микросхемы
- большие и сверхбольшие интегральные микросхемы
- транзисторы
- электронные лампы
- интегральные схемы

## 230 Тип принтеров, использующих жидкие чернила

- плоттер
- струйные принтеры
- лазерные принтеры
- термопринтеры
- матричные принтеры

## 231 Во время исполнения прикладная программа хранится...

- все варианты
- в оперативной памяти
- в видеопамяти
- в процессоре
- на жестком лиске

## 232 Устройствами внешней памяти являются:

- оптические диски
- накопители на гибких магнитных дисках, накопители на жестких магнитных дисках
- оперативные запоминающие устройства
- стримеры, плоттеры
- винчестер

## 233 Существуют следующие типы покрытия экрана:

- О антибликовое, противоударное
- антибликовое, антистатическое
- противоударное, антисептическое
- антибликовое
- антистатическое

## 234 Оперативная память предназначена для:

- О увеличения быстродействия микропроцессора
- кратковременного хранения информации в текущий момент времени
- длительного хранения информации
- хранения неизменяемой информации
- хранения специальных файлов

# 235 Что входит в состав прикладного программного обеспечения?

- О системы программирования
- комплект офисных приложений MS OFFICE, браузеры, редакторы HTML, CAD системы, бухгалтерские системы
- операционные системы, программы оболочки, драйверы, утилиты
- диспетчеры файлов, средства диагностики, средства коммуникаций, антивирусные программы
- драйверы, утилиты

# 236 Оперативная память - это совокупность:

- О транзисторов
- специальных электронных ячеек
- системных плат
- специальных файлов
- интегральных схем
#### 237 Что входит в состав системного программного обеспечения?

- комплект офисных приложений MS OFFICE
- операционные системы, программы оболочки, драйверы, утилиты
- диспетчеры файлов, средства диагностики, средства коммуникаций, антивирусные программы
- пакеты прикладных программ
- браузеры, редакторы HTML, CAD системы, бухгалтерские системы

# 238 Для подключения компьютера к локальной сети используют:

- О графический планшет
- сетевую карту
- модем
- джойстик
- сенсорную панель

# 239 Первая ЭВМ называлась

- Абак
- ЭНИАК
- МИНСК
- БЭСМ
- **IBM**

240 По принципу действия вычислительные машины делятся на три больших класса:

- О большие, сверхбольшие, мэйнфреймы
- аналоговые, цифровые, гибридные
- аналоговые, цифровые, электронные
- ламповые, транзисторные, микропроцессорные
- малые, большие, сверхбольшие

# 241 В состав материнской платы входит:

- **O** Дисковод
- ПЗУ, северный мост
- О северный м<br>О винчестер<br>О ОЗУ северный мост
- 
- $O<sub>3</sub>$

# 242 классификация программного обеспечения:

- О операционные системы
- системное ПО, прикладное ПО, инструментальное ПО
- $\bigcirc$  системы программирования, антивирусные программы
- прикладное ПО, инструментальное ПО
- системное ПО, инструментальное ПО

# 243 Программа, управляющая работой устройства:

- О графический редактор
- $\bigcirc$  драйвер
	- текстовый редактор
- электронная таблица
- антивирусная программа

# 244 Windows NT обеспечивает

- распределение сетевых ресурсов
- все ответы верны
- совместную работу группы пользователей
- многозадачность обработки данных
- многопоточность обработки данных

# 245 Всякую информацию сканер воспринимает:

- как текстовую
- как графическую
- как линейную
- как асинхронную
- как текстовую

# 246 Базовые элементы ЭВМ II-го поколения:

- $\bigcap$  регистры
- транзисторы
- электронные лампы
- интегральные схемы
- большие и сверх большие интегральные схемы

# 247 Информация на дискету наносится вдоль:

- цилиндров
- дорожек
- секторов
- кластеров
- модуля

# 248 каждая дорожка разбита:

- **O** на дорожки
- $\bullet$  на сектора
- ) на модули памяти
- на кластеры
- на цилиндры

# 249 В современных компьютерах устройство управления и АЛУ объединены:

- $B$  O3Y
- $\bullet$  в процессоре
- в материнской плате
- $\bigcirc$  BB3Y
- в ПЗУ

#### 250 Видеопроцессоры используются для:

- не используются в компьютере
- ускорения ввода информации на экран
- ускорения передачи данных
- ускорения обработки данных
- операции с плавающей точкой

#### 251 Винчестер предназначен для

- для хранения заводских программ
- постоянного хранения информации, часто используемой при работе на компьютере
- подключения периферийных устройств
- управления работой ЭВМ по заданной программе
- хранения информации, не используемой постоянно на компьютере

#### 252 Процедура разметки нового диска называется:

- сжатием
- форматированием
- архивацией
- компиляцией
- дефрагментацией

#### 253 Информация на оптических дисках наносится посредством:

- $\bigcap$  записи
- изменения рельефа
- изменения магнитного уровня
- изменения физической структуры
- изменения химической структуры

#### 254 Чтение с оптического диска происходит с помощью:

- О мини-сканера
- лазерного луча
- магнитной головки
- системы магнитно-оптических контроллеров
- оптической головки

### 255 Специальный кассетный накопитель:

- $\bigcap$  Лента
- $\bullet$  стример
- О драйвер<br>О НОД<br>О Плоттер
- 
- 

# 256 BIOS хранится

- **О** на материнской плате
- $\bullet$  B  $\overline{1}3\overline{y}$
- 
- $\bigcirc$  в ОЗУ<br> $\bigcirc$  на HDD
- на дискете

# 257 Ярлык в ОС Windows это

- О панель инструментов
- ссылка (указатель) на любой объект, доступный на компьютере или в сети ]
	- кнопка для переключения контейнер для программ и файлов
	- между запушенными программами
- рабочая область экрана для отображения окон

# 258 Программа ОС Windows Дефрагментация диска это:

- все варианты
- это системная служебная программа, выполняющая анализ локальных томов с последующим поиском и объединением фрагментированных файлов и папок
- ◯ это системная служебная программа, выполняющая анализ локальных томов с последующим поиском фрагментированных файлов и папок
- О это системная служебная программа, выполняющая только анализ локальных томов на предмет наличия фрагментированных файлов и папок
- О это системная служебная программа, выполняющая анализ жестких дисков с последующим поиском и объединением фрагментированных файлов и папок для ускорения доступа и загрузки

259 Если пользователь, работая в Проводнике, нажмёт правую клавишу мыши на пиктограмме объекта и выберет команду копировать, то объект будет...

- удален
- скопирован в Буфер обмена
- вставлен в папку Мои документы
- перемещен в корневой каталог диска С:
- перемещен в каталог С:\TEMP\

260 Список команд, вызываемых пользователем щелком правой кнокой мыши на пиктограмме объекта называется

- выделяет объект
- контекстным меню
- панелью инструментов
- каскадным меню
- текущим меню

#### 261 Завершение работы с ОС Windows можно осуществить

- значком ×
- Пуск, Завершение работы
- дождаться перехода компьютера в ждущий режим и отключить питание
- клавиши Alt + F4
- Файл, Выход в окне папки Мой компьютер

#### 262 Идею создания программируемой счётной машины первым выдвинул

- А. Лавлейс
- Ч. Бэббидж
- Г. Лейбниц
- Б. Паскаль
- П. Нортон

# 263 Электронная вычислительная машина (ЭВМ) — это:

- вычислительная машина
- комплекс технических средств, предназначенный для автоматической обработки информации
- комплекс аппаратных и программных средств для обработки информации
- модель, устанавливающая состав, порядок и принципы взаимодействия входящих в нее компонентов
- арифметико-логическое устройство

# 264 По размерам и функциональным возможностям ЭВМ можно разделить на:

- малые ЭВМ, большие ЭВМ, свербольшие ЭВМ
- малые ЭВМ, большие ЭВМ, супер-ЭВМ
- супер-ЭВМ, сверхсупер-ЭВМ
- сверхмалые ЭВМ, малые ЭВМ, большие ЭВМ
- большие ЭВМ, супер-ЭВМ, сверхсупер ЭВМ

### 265 Мэйнфрейм — это:

- сверхмалые ЭВМ
- большие ЭВМ
- сверхбольшие ЭВМ
- супер-ЭВМ
- малые ЭВМ

# 266 Intel 8008:

- 64-разрядный
- 8-разрядный
- 4-разрядный
- 16-разрядный
- 31-разрядный

# 267 Intel 8080 имел память:

- 32 Кбайт
- до 64 Кбайт<br>● до 8 Кбайт<br>● до 16 Кбайт;
- 
- 
- ло 32 Кбайт

# 268 Структура компьютера - это:

- общение человека и машины
- некоторая модель, устанавливающая состав, порядок и принципы взаимодействия входящих в нее компонентов
- комплекс электронных устройств, осуществляющих обработку информации
- арифметико-логическое устройство
- комплекс программных и аппаратных средств

# 269 Единица измерения тактовой частоты:

- бит/сек
- герц
- байт
- бит
- бод

# 270 Интерфейс это

- <u>О кодовая шина данных, содержащие провода и схемы сопряжения для параллельной передачи всех</u> разрядов числового кода операнда
- совокупность средств сопряжения и связи устройств компьютера, обеспечивающая их эффективное взаимодействие
- быстродействующие ячейки памяти различной длины
- аппаратура сопряжения, позволяющая подключить к микропроцессору другие устройства ПК

О основная интерфейсная система компьютера, обеспечивающая сопряжение и связь всех его устройств между собой

# 271 В состав электронно-лучевой трубки входит:

- люминофор
- электронная пушка, фокусирующий электрод, люминофор
- жидкие кристаллы
- поляризационные фильтры
- фокусирующий электрод

### 272 Порт ввода-вывода:

- кодовая шина данных, содержащие провода и схемы сопряжения для параллельной передачи всех разрядов числового кода операнда
- ) аппаратура сопряжения, позволяющая подключить к микропроцессору другие устройства ПК
- совокупность средств сопряжения и связи устройств компьютера, обеспечивающая их эффективное взаимодействие
- быстродействующие ячейки памяти различной длины
- основная интерфейсная система компьютера, обеспечивающая сопряжение и связь всех его устройств между собой

#### 273 Минимальный элемент растрового изображения называется ...

- жидкий кристалл
- пиксель
- разрешение
- дюйм
- электронная пушка

# 274 В состав Жк-монитора входит:

- электронная пушка, фокусирующий электрод, люминофор
- жидкие кристаллы, поляризационные фильтры
- фокусирующий электрод
- люминофор
- электронная пушка

#### 275 Программы, предназначенные для эксплуатации и технического обслуживания ЭВМ:

- $\bigcap$  тестирующие
- системные
- системы программирования
- прикладные
- обслуживающие

#### 276 Окно документа в ОС Windows содержит:

- Ярлыки папок, программ, документов
- варианты а), б), с)
- Строку заголовка
- Полосу прокрутки
- Панели инструментов

#### 277 Щелчок по кнопке Пуск на панели задач

- панель инструментов
- выводит Главное меню
- открывает справочную систему персонального компьютера
- запускает прикладные программы
- завершает работу с системой

#### 278 Операционная система - это:

- совокупность фактов
- набор программ, обеспечивающий работу всех аппаратных устройств компьютера и доступ пользователя к ним
- совокупность основных устройств компьютера
- система программирования на языке низкого уровня
- совокупность программ, используемых для операций с документами; программа для уничтожения компьютерных вирусов

#### 279 Особенность аналоговой вычислительной машины:

- нет верного ответа
- нецифровая, обрабатывает информацию в непрерывной форме
- цифровая, обрабатывает информацию в непрерывной форме
- нецифровая, обрабатывает информацию в дискретной форме
- цифровая, обрабатывает информацию в дискретной форме

#### 280 Что представляет собой большая интегральная схема?

- набор микросхем
- это кристалл кремния, на котором размещаются десятки и сотни логических элементов
- на одной плате расположены различные конденсаторы
- это набор программ для работы ЭВМ
- это набор ламп выполняющих различные функции

#### 281 Первым программистом мира является:

- Ч. Бэббидж
- А. Лавлейс
- Г. Лейбниц
- Дж. фон Нейман
- Б. Паскаль

#### 282 Intel 4004 является:

- **64-разрядным процессором**
- 4-разрядным процессором
- 8-разрядным процессором;
- 16-разрядным процессором;
- 32-разрядным процессором

# 283 Во внутренней памяти компьютера представление информации

- в виде сигналов
- дискретно
- непрерывно
- непрерывно
- частично дискретно, частично непрерывно
- информация представлена в виде символов и графиков

### 284 Обрабатывает данные в соответствии с заданной программой:

- постоянная память
- процессор
- устройства ввода
- оперативная память
- устройства вывода

285 В процессе обработки программа и данные должны быть загружены:

- в процессор
- в оперативную память
- в постоянную память
- в долговременную память
- в кэш память

# 286 Главный, самостоятельный элемент Пк, управляющий внутренними связями и взаимодействующий с внешними устройствами, называется

 $\bigcap$  HDD материнская плата жёсткий диск ПЗУ оперативная память

287 количество битов, воспринимаемое микропроцессором как единое целое - это:

- О объем оперативной памяти
- разрядность процессора
- тактовая частота
- объем внутренней памяти компьютера
- производительность компьютера

# 288 В состав микропроцессора входят:

- $\bigcirc$  постоянное запоминающее устройство (ПЗУ), оперативно запоминающее устройство (ОЗУ)
	- устройство управления (УУ), арифметико-логическое устройство (АЛУ)
- постоянное запоминающее устройство (ПЗУ)
- кодовая шина данных
- кодовая шина инструкций

289 Аппаратура сопряжения, позволяющая подключить к микропроцессору другое устройство  $\Pi$ k –  $\partial$ TO:

- $\angle$   $\Pi 3V$
- порт ввода-вывода
- интерфейс
- регистр
- основная память

290 какое устройство обладает наибольшей скоростью обмена информацией?

Процессор

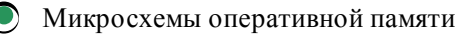

CD-ROM

Жесткий диск

Дисковод для гибких дисков

291 Программа тестирования, настройки необходимых параметров используемого в данном компьютере оборудования и загрузки операционной системы находится:

- во внешней памяти
- в постоянной памяти
- в оперативной памяти
- в долговременной памяти
- в кэш памяти

292 Центральный блок Пк, предназначенный для управления работой всех блоков и выполнения арифметико-логических операций над информацией - это:

- системная шина
- микропроцессор
- устройство управление
- арифметико-логическое устройство
- генератор тактовых импульсов

# 293 Микропроцессоры различаются между собой:

- производительностью
- разрядностью и тактовой частотой
- устройствами ввода и вывода
- счетчиками времени
- объемом внутренней памяти

# 294 Говоря о 16-разрядной ЭВМ, имеют в виду:

- О размер внутренней памяти
- размер внутренних регистров памяти 16 бит
- разрядность шины данных 16 бит
- разрядность шины адреса 16 бит
- размер слова 16 бит

# 295 Минимальной адресной единицей является:

- ЛИТ
- байт
- бит
- слово
- герц

296 kakoe из следующих запоминающих устройств, является энергонезависимой?

B<sub>3</sub>y  $\Pi$ 3 $V$ НЖМД, ОЗУ  $O<sub>3</sub>$ НГМД, ОЗУ

297 Системная шина - это

- $\bigcirc$  Настольная и переносная ЭВМ, удовлетворяющая требованиям общедоступности и универсальности применения
- Основная интерфейсная система компьютера, обеспечивающая сопряжения и связь всех его устройств между собой
- О Некоторая модель устанавливающая состав, и принципы взаимодействие входящих в компьютер компонентов
- O Центральный блок ПК, предназначенный для управления работой всех блоков машины и для выполнения операций над информацией
- О Обычно определяется совокупностью свойств компьютера, существенных для пользователя

#### 298 Устройство управление

- О генерирует последовательность электрических импульсов для управления других устройств компьютера
- **Формирует и подает во все блоки машины в нужные моменты времени определенные сигналы** управления, обусловленные спецификой выполняемой операции и результатами предыдущих операций
- <u>О</u> предназначено для выполнения всех арифметических и логических операций над числовой и символьной информацией
- О Служит для кратковременного хранения, записи и выдачи информации, используемой в вычислениях в ближайшие такты работы машины
- О включает в себя внутренний интерфейс МП, буферные запоминающие регистры и схемы управления портами ввода-вывода и системной шиной

### 299 Арифметико-логическое устройство

- О генерирует последовательность электрических импульсов для управления других устройств компьютера
- предназначено для выполнения всех арифметических и логических операций над числовой и символьной информацией
- О Формирует и подает во все блоки машины в нужные моменты времени определенные сигналы управления, обусловленные спецификой выполняемой операции и результатами предыдущих операций
- C Служит для кратковременного хранения, записи и выдачи информации, используемой в вычислениях в ближайшие такты работы машины
- C включает в себя внутренний интерфейс МП, буферные запоминающие регистры и схемы управления портами ввода-вывода и системной шиной

#### 300 Микропроцессорная память

- ) предназначено для хранения и оперативного обмена информацией с прочими блоками машины
- Служит для кратковременного хранения, записи и выдачи информации, используемой в вычислениях в ближайшие такты работы машины
- <u>О</u> предназначено для выполнения всех арифметических и логических операций над числовой и символьной информацией
- О Формирует и подает во все блоки машины в нужные моменты времени определенные сигналы управления, обусловленные спецификой выполняемой операции и результатами предыдущих операций
- включает в себя внутренний интерфейс МП, буферные запоминающие регистры и схемы управления портами ввода-вывода и системной шиной

### 301 Тип принтера, создающего изображение механическим давлением на бумагу через ленту с красителем

- плоттер
- матричный
- струйный
- лазерный
- термопринтер

302 Тип принтера, использующего красящую ленту

- термопринтер
- матричный
- струйный
- лазерный

303 Тип принтеров, использующий красящий порошок

- плоттер
- лазерный
- струйный
- термопринтер
- матричный

304 В каком пункте содержатся запоминающие устройства входящие в состав внутренней памяти?

- ОЗУ, НЖМД
- $\bigcirc$  II3Y, O3Y
- —<br>О нжмд, нгмд<br>О пзу, нжмд
- 
- **C** ПЗУ, ОЗУ, НЖМД

305 В каком пункте содержатся внешние запоминающие устройства?

- $\bigcap$  O3V, HXMI
- НЖМД, НГМД
- $\bigcirc$  II3Y, O3Y
- 
- ПЗУ, ОЗУ, НЖМД

306 kakoe из следующих запоминающих устройств, является энергозависимой?

- $\bigcap$  B3Y
- $\bullet$  03Y
- $\sum$   $\prod$ 3Y
- —<br>○ нгмл
- НГМД

307 Производительность работы компьютера (быстрота выполнения операций) зависит от

- вида системного блока
- частоты процессора
- размера экрана дисплея
- напряжения питания
- емкости оперативной памяти

# 308 Для долговременного хранения информации используется:

- внутренняя память
- Внешняя память
- оперативная память
- постоянная память
- кэш память

309 Диски только для чтения:

- **DVD-RW**
- **CD-ROM и DVD-ROM**
- CD-R и DVD-R
- **CD-RW и DVD-RW**
- DVD-R

310 Энергонезависимый тип памяти, позволяющий записывать и хранить данные в микросхемах:

- оптический диск
- flash-память
- лискета
- лазерный диск
- винчестер

311 Шина, предназначенная для обмена информацией между CPU, памятью и другими устройствами

- шина AGP
- системная шина
- шина ввода-вывода
- шина ISA
- пина РСІ

312 Шина, являющаяся стандартом высокоскоростной локальной последовательной шины, шина

AGP **IEEE 1394 USB** Ввода/вывода PCI

313 Архитектура — это:

- фон-неймановскими машины
- общие принципы построения ЭВМ, реализующие программное управление работой и взаимодействием основных ее функциональных узлов
- $\bigcirc$  общие принципы построения ЭВМ, не реализующие программное управление работой
- дизайн внешнего вида ЭВМ
- принцип соединения внешних устройств к ЭВМ
- 314 Основное требование архитектурной совместимости ЭВМ:
	- О нет верного ответа
	- все программы данной модели выполнимы на более старших моделях, но не обязательно наоборот
	- все программы данной модели выполнимы на более старших моделях и наоборот
	- я все машины одного семейства, независимо от их конкретного устройства и фирмы производителя, должны быть способны выполнять одну и ту же программу
	- О все машины данного семейства должны работать одинаково
- 315 Устройство для вывода на экран текстовой и графической информации:
	- принтер

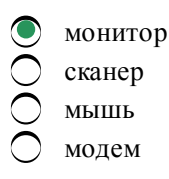

316 Параметр монитора, определяющийся количеством элементов изображения, которые он способен воспроизводить по горизонтали и вертикали,

- жидкий кристалл разрешение пиксель
- <sup>)</sup> дюйм
- Электронная пушка

317 Шина, предназначенная исключительно для нужд видеосистемы

шина РСІ шина AGP системная шина шина ввода-вывода шина ISA

318 Шина, предназначенная для подключения периферийных устройств ПК вне корпуса, шина

- $AGP$  $\bullet$  USB ввода-вывода
- **ISA**
- PCI
- 

319 Типы оптических накопителей информации:

- $\sum CD RIM$
- CD-ROM, CD-R, CD-RW
- $\sum$  CD, DVD
- ${\rm HDD}$
- Double DVD

320 Диски для многократной записи:

- CD-RW
- CD-RW и DVD-RW
- CD-R и DVD-R
- **CD-ROM и DVD-ROM**
- $\bigcap$  CD-ROM

# 321 Регистры это

- кодовая шина данных, содержащие провода и схемы сопряжения для параллельной передачи всех разрядов числового кода операнда
- быстродействующие ячейки памяти различной длины
- $\tilde{\bigcirc}\;$  совокупность средств сопряжения и связи устройств компьютера, обеспечивающая их эффективное взаимодействие
- 1 аппаратура сопряжения, позволяющая подключить к микропроцессору другие устройства ПК

О основная интерфейсная система компьютера, обеспечивающая сопряжение и связь всех его устройств между собой

#### 322 В лазерном диске используется:

- двоичный принцип записи и считывания информации
- оптический принцип записи и считывания информации
- магнитный принцип записи и считывания информации
- лазерный принцип записи и считывания информации
- односторонний принцип записи и считывания информации

# 323 Диски для однократной записи:

- $O$  CD-RW
- $\bigcirc$  CD-R  $\text{H}$  DVD-R
- **CD-ROM и DVD-ROM**
- CD-RW и DVD-RW
- CD-ROM

324 Блоки, составляющие минимальную конфигурацию ПК (основные блоки ПК):

- О клавиатура, монитор, принтер, сканер
- О системный блок, клавиатура, монитор
- системный блок, винчестер, клавиатура, мышь
- О монитор, модем, клавиатура
- С сканер, модем, принтер, монитор

325 к устройствам ввода информации относятся: 1) клавиатура 2) монитор 3) мышь 4) сканер 5) модем

- 2,3,4  $\begin{bmatrix} 1,3,4 \\ 1,3,4 \end{bmatrix}$ <br>  $\begin{bmatrix} 1,3 \\ 3,4,5 \end{bmatrix}$
- 
- 
- 

326 193. к устройствам вывода относятся: 1) монитор 2) сканер 3) мышь 4) модем 5) принтер

 $71.3.5$  $\bigcirc$  1,5<br>  $\bigcirc$  1,4,5<br>  $\bigcirc$  2,3,4<br>  $\bigcirc$  2,3

327 Устройство, способное считывать графическую информацию и переводить ее в цифровую  $\phi$ орму — это:

 $\bigcap$  принтер O сканер<br>O монитор<br>O мышь<br>O модем модем

328 Устройства, позволяющие получать видеоизображение и фотоснимки непосредственно в цифровом (компьютерном) формате - это:

принтер • цифровые камеры сканер мышь монитор

329 kомпонентом видеосистемы Пk, выполняющим преобразование цифрового сигнала в аналоговые элеkтричесkие сигналы, является …

- POST • видеоадаптер процессор материнская плата
- BIOS
- 330 Существуют следующие режимы работы видеоадаптера:
	- текстовый, точечный
	- графический, текстовый
	- точечный, градиентный
	- графический, точечный
	- градиентный
- 331 Устройство для вывода на бумагу теkстовой и графичесkой информации:
	- монитор
	- принтер
	- сканер
	- мышь
	- модем

332 Моноxромный дисплей производит отображение:

- в 16битовом разрешении
- <sup>в</sup> двух цветах
- в трех цветах
- в четырех цветах
- в 8-битовом разрешении

333 Воснове функционирования точечно-матричного принтера лежит использование:

- краски
- печатающих игл
- головки со специальной краской и микросоплом
- лазера
- красящих пузырьков

# 334 Важным свойством kлавиатуры является:

- непрырывность
- легитимность
- экономичность
- эргономичность
- функциональность

335 Устройство, специально предназначенное для вывода из Пк графической информации типа чертежей, схем, рисунков, диаграмм:

- сканер
- плоттер
- струйные принтеры
- лазерные принтеры
- матричные принтеры

336 Устройство для ввода в компьютер числовой и текстовой информации:

- принтер
- клавиатура
- сканер
- монитор
- модем

337 Для подключения компьютера к телефонной линии для передачи и приема информации на далекое расстояние используют:

- графический планшет
- модем
- сетевую карту
- джойстик
- сенсорную панель

# 338 Разрешающая способность монитора - это

- частота кадровой и строчной развёртки
- количество точек по горизонтали и вертикали, из которых формируется
- изображение
- тактовая частота
- размер экрана по диагонали

# 339 Тактовая частота микропроцессора - это

- количество информации
- количество элементарных операций, выполняемых за 1 секунду
- устройство управления
- элемент системного блока
- скорость ввода информации в ПК

# 340 Содержимое какой памяти исчезает после выключения питания Пк?

- флоппи-диска
- оперативной
- постоянной
- винчестера
- внешней

341 Программы, которые пользователь использует для решения различных задач, не прибегая к программированию:

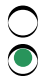

системные системы программирования

обслуживающие

342 Устройства управления курсором: 1) мышь 2) трекбол 3) адаптер 4) тачпад 5) CD-ROM 6) USB-порт 7) джойстик 8) курсор

1,4,8  $\bigcirc$  1,2,4,7<br>  $\bigcirc$  1,2,4,7,8<br>  $\bigcirc$  1,3,5,6,8

343 к манипуляторам (устройствам указания) относятся:

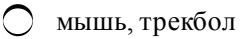

- джойстик, мышь, трекбол
- клавиатура, мышь
- сканер, принтер
- планшет, дигитайзер

344 Основные типы принтеров: 1) матричный 2) струйный 3) жидкокристаллический 4) оптический 5) лазерный 6) полиграфический 7) полиморфный 8) плазменный

3,4,6,7,8  $\bigcirc \limits_{2,5}^{3} 1,2,5$   $\bigcirc \limits_{2,5} 1,2,4,5$   $\bigcirc \limits_{2,5} 2,5$ 

# 345 Верно высказывание

- монитор устройство ввода
- компакт-диск устройство для хранения информации
- принтер устройство ввода и вывода
- (CD-ROM устройство вывода
- клавиатура устройство ввода и вывода

346 Электронные таблицы - это ... программы:

- О тестирующие
- прикладные
- системные
- системы программирования
- обслуживающие

347 Системы управления базами данных - это ... программы:

тестирующие

- прикладные
- системные
- системы программирования
- обслуживающие

348 Драйверы устройств - это ... программы:

- Тестирующие
- системные
- системы программирования
- прикладные
- Обслуживающие

#### 349 Антивирусные программы - это ... программы:

- тестирующие
- системные
- системы программирования
- прикладные
- обслуживающие

### 350 Главное свойство компьютерных вирусов заключается в возможности

- аутентификация данных и их источников
- их самопроизвольного внедрения в различные объекты операционной системы
- нарушения информационной безопасности
- заражения окружающих
- уничтожения данных и компьютера

#### 351 к системному программному обеспечению относятся:

- программы-переводчики
- новые языки программирования и компиляторы, интерфейсные системы
- системы обработки текстов, электронные процессоры, базы данных;
- решение вопросов об анализе потоков информации в различных сложных системах
- поисковые системы, глобальные системы хранения и поиска информации

#### 352 В операционной системе Windows собственное имя файла не может содержать символ...

- все варианты
- вопросительный знак (?)
- запятую (,)
- точку $(.)$
- знак сложения (+)

#### 353 Текстовые редакторы - это ... программы:

- тестирующие
- прикладные
- системные
- системы программирования
- обслуживающие

#### 354 Графические редакторы - это ... программы:

- тестирующие
- прикладные
- системные
- системы программирования
- обслуживающие

#### 355 Операционные системы - это ... программы:

- тестирующие
- системные
- системы программирования
- прикладные
- обслуживающие
- 356 Размер файла в операционной системе определяется
	- все варианты
	- в байтах
	- в битах
	- в секторах
	- в кластерах
- 357 Что нужно для сохранения изменений в файле?
	- сжать файл
	- сохранить файл
	- заново открыть файл
	- распечатать файл
	- закрыть файл

# 358 На диске файл требует для своего размещения

- все ответы неверны
- свободные кластеры
- непрерывного пространства
- одну дорожку
- два сектора

# 359 Задан полный путь к файлу с:\doc\proba.txt. Назовите полное имя файла

- все варианты не верные
- c:\doc\proba.txt
- proba.txt
- doc\proba.txt
- txt

# 360 Чтобы сохранить текстовый файл (документ) в определенном формате необходимо задать...

- все варианты
- тип файла
- размер шрифта
- параметры абзаца
- размеры страницы

# 361 Документы обычно сохраняют:

- на флешке
- в папке Мои документы
- на диске
- на жестком диске
- а затем закрывают

# 362 MS Windows 3.11 является

- все ответы неверны
- операционной оболочкой
- графическим редактором
- операционной системой
- программой обслуживания дисков

# 363 Объекты Windows

- программы, документы, настройка, значок, папка, окно папки
- Рабочий стол, значок, ярлык, папка, окно папки, мой компьютер, корзина, файлы.
- кнопка пуск, панель задач, панели индикации, кнопки быстрого запуска, меню и панели инструментов, пункты меню.
- Рабочий стол, значок, ярлык, мой компьютер, панель задач, пункты меню
- Мой компьютер, корзина, сетевое окружение, панель задач

### 364 Основные значки, находящийся на рабочем столе.

- Загаловка, строка меню, панель инструментов
- мои документы, мой компьютер, корзина, сетевое окружения,
- программы, документы, настройка, поиск,
- панель задач, кнопка пуск, панели индикации, кнопки быстрого запуска.
- мои документы, мой компьютер, программы, документы.

### 365 Основной объект windows

- ОКНО
- Рабочий стол
- панель индикации
- программы
- мой компьютер

366 Наглядное представление объекта, работая с которыми мы работаем с объектами, которые они представляют.

- меню Значок панель задач
- папка
- окно папки

367 Гипертекст – это...

- таблица
- структурированный текст, в котором могут осуществляться переходы по выделенным меткам
- очень большой текст
- текст, набранный на компьютере
- текст, в котором используется шрифт большого размера

368 Для установки нового оборудования используется программа Установка оборудования/Add Hardware. В какой папке MS Windonws находится эта программа?

- $\bigcirc$  Мои документы /My Documens
- Панель управления / Control Panel
- Internet Explorer
- Корзина / Recycle Bin
- Micro Soft Outlook

# 369 Наведение указателя на объект выводит на экран

- Пиктограмму
- подсказку к объекту
- системное меню
- контекстное меню
- вылеляет объект

# 370 Удаленные файлы и папки можно восстановить. Верно ли это утверждение?

- $\bigcap$  все варианты не верные
- восстановить возможно, если не выполнялась процедура очистки корзины
- восстановить невозможно
- восстановить возможно, если компьютер не был отключен
- восстановить можно в любой момент

# 371 Программа архивации в MS Windows в первую очередь предназначена для

- О запускает прикладные программы
- создания резервной копии данных
- увеличения свободного места на жестком диске
- архивации неиспользуемых программ
- хранения системной информации

372 При наведении курсора на заголовок окна и нажатии основной (левой) кнопки мыши при удерживании и передвижении ее, произойдет...

- О удаление
	- перемещение окна
- изменение размера окна
- закрытие окна
- перемещение файла

# 373 Гипертекст - это...

# 374 Назовите лишнюю программу:

- Internet Explorer
- Turbo-Pascal
- Excel
- Word
- Access

# 375 Операционные системы входят в состав:

- совокупность основных устройств компьютера
- системного программного обеспечения
- прикладного программного обеспечения
- системы управления базами данных
- уникального программного обеспечения

# 376 Расширение имени файла, как правило, характеризует:

- место создания файла
- тип информации, содержащейся в файле
- время создания файла
- объем файла
- место, занимаемое файлом на диске
- 377 Файл это:
	- термин
	- поименованная совокупность байтов, записанная на жесткий или гибкий магнитный диск
	- именованный набор однотипных элементов данных, называемых записями
	- совокупность индексированных переменных
	- совокупность фактов и правил
- 378 В строке заголовка окна в ОС Windows обычно отображается
	- рабочая область
	- название запущенной программы, имя файла, кнопка системного меню окна и кнопки управления окном меню для управления программой и ее название
	- название запущенной программы и кнопки управления окном
	- панель инструментов текущей программы
	- панель быстрого запуска

# 379 Вызвать контекстное меню для объекта ОС Windows можно

- все варианты
- щелчком правой кнопки мыши на пиктограмме объекта
- используя кнопку «Пуск»
- двойным щелчком мыши по пиктограмме объекта
- наведением указателя мыши по пиктограмму объекта

# 380 Диалоговое окно в ОС Windows содержит:

- Ярлыки документов
- Вкладки
- Гиперссылки
- Ярлыки папок,
- Ярлыки программ

#### 381 Интерфейс - это...

- все варианты не верные
- совокупность средств и правил взаимодействия устройств ПК, программ и пользователя
- комплекс аппаратных средств
- элемент программного продукта
- часть сетевого оборудования

#### 382 Операционные системы представляют собой программные продукты, входящие в состав...

- все варианты не верные
- прикладного программного обеспечения
- системного программного обеспечения
- системы управления базами данных
- систем программирования

# 383 Для управления файлами и папками в ОС Windows можно использовать

- окном приложения
- программу проводник
- панель задач
- панель управления
- меню кнопки «Пуск»

384 Рабочая область экрана, на которой отображаются окна называется...

- панель инструментов
- рабочим столом
- окном приложения
- панелью задач
- панелью управления

# 385 Стандартной программой в ОС Windows являются:

- MS offise
- Калькулятор
- MS Word
- MS Excel
- Internet Explorer

# 386 Поиск файлов и папок можно осуществить с помощью

- команды меню Insert
- команды Найти Главного меню щелкнув по кнопке Поиск на панели инструментов Обычные кнопки и задав критерии поиска
- команды меню Файл
- команды меню Сервис Обычные кнопки и задав критерии поиска
- команды меню View

# 387 Все операции с файлами и папками в ОС Windows можно выполнить, используя

- все варианты
- панель управления
- программу проводник]
- меню кнопки «Пуск»
- панель инструментов

# 388 Панель инструментов в ОС Windows представляет собой

- все варианты
- блок экранных кнопок или значков
- область выполнения прикладной программы
- объект для хранения файлов
- строку меню

# 389 Файл - это ...

# все варианты

- организованный набор данных, программа или данные на диске, имеющие имя
- единица измерения информации
- программа в оперативной памяти
- текст, распечатанный на принтере

# 390 Текстовые документы имеют расширения...

- все варианты
- $*$ txt
- $*_{\text{.exe}}$
- \*.bmp
- \*.com

# 391 каталог (папка) - это...

- для организации структуры аппаратных средств
- группа файлов на одном носителе, объединяемых по какому-либо критерию
- команда операционной системы, обеспечивающая доступ к данным
- устройство для хранения группы файлов и организации доступа к ним
- путь, по которому операционная система определяет место файла
- 392 Файловая система необходима...
	- все варианты
	- для организации структуры хранения
	- для управления аппаратными средствами
	- для тестирования аппаратных средств
	- для организации структуры аппаратных средств

# 393 Операционная системам выполняет...

- все варианты
- обеспечение организации и хранения файлов
- подключение устройств ввода/вывода
- организацию обмена данными между компьютером и различными периферийными устройствами
- организацию диалога с пользователем, управление аппаратурой и ресурсами компьютера

# 394 Имена файлов, в которых хранятся на диске созданные документы (тексты или рисунки), задаются...

- все варианты
- создателем документа
- автоматически программой (текстовым или графическим редактором)
- операционной системой
- документы не имеют имен

# 395 Фотография Я на море сохранена в папке Лето на диске D:\, укажите его полное имя

- ни какой вариант
- $\bigcirc$  D:  $\text{Jero} \setminus \text{R}$  на море.txt
- D:\Лето\Я на море.jpg
- $D:\ A$  на море.jpg
- D:∖Лето∖Я на море.аvі

# 396 Расширение имени файла, как правило, характеризует...

- $\bigcap$  все варианты
- время создания файла
- объем файла
- место, занимаемое файлом на диске
- тип информации, содержащейся в файле

397 Укажите неправильно записанное имя файла:

- yabloko
- a:\prog\pst.exe
- docum.txt
- doc?.lst
- класс!

398 Программы, предназначенные для разработки и эксплуатации других программ:

- тестирующие
- системы программирования
- системные
- прикладные
- обслуживающие

399 Труднообнаруживаемые вирусы, не имеющие сигнатур, то есть не содержащие ни одного постоянного участка кода называются

- С сетевые вирусы
- полиморфик-вирусы
- стелс-вирусы
- макро-вирусы
- конструкторы вирусов

400 Одним из наиболее эффективных способов борьбы с вирусами является

- О создание копии документов
- использование антивирусного программного обеспечения
- использования операционной системы UNIX
- ограничение доступа пользователей к ЭВМ
- шифрование данных

401 Вирусы, которые заражают файлы - документы и электронные таблицы офисных приложений, называются

- полиморфные вирусы
- макровирусы
- файловые вирусы
- сетевые вирусы
- загрузочные вирусы

402 Ячейка электронной таблицы определяется:

- именем книги
- областью пересечения строк и столбцов
- именами столбцов
- номерами строк
- именем, присваиваемым пользователем

# 403 Диаграммы MS Excel строится на основе:

данных таблицы

- выделенных ячеек таблицы
- рабочего листа книги MS Excel

файла

активной книги MS Excel

#### 404 круговая диаграмма - это диаграмма:

- В которой используется система координат с тремя координатными осями, что позволяет получить эффект пространственного представления рядов данных;
- представленная в виде круга, разбитого на секторы, в которой допускается только один ряд данных;
- в которой отдельные ряды данных представлены в виде закрашенных разными цветами областей;
- в которой отдельные значения представлены точками в декартовой состеме координат.
- отдельные значения представлены полосами различной длины, расположенными горизонтально влоль оси OX

#### 405 Диаграмма в электронных таблицах - это:

- карта местности;
- ) средство наглядного графического изображения информации, предназначенное для сравнения нескольких величин или нескольких значений одной величины, слежения за изменением их значений и T T
- качественно оформленная числовая таблица;
- график, отображающий зависимость между всеми числами таблицы;
- зависимость между числовыми значениями

#### 406 Чтобы изменить вид адресации ячейки, нужно установить курсор рядом с изменяемым адресом в формуле расчета и:

- все варианты
- нажать клавишу F4
- нажать клавишу Alt
- нажать клавишу Scift
- нажать клавишу F5

#### 407 Фильтрация данных в MS Excel - это процедура, предназначенная для:

- е) формирование столбцов и блоков клеток
- отображения на экране записей таблицы, значения в которых соответствуют условиям, заданным пользователем
- расположения данных исходной таблицы в наиболее удобном для пользователя виде
- графического представления данных из исходной таблицы изменение порядка записей
- создание электронного макета таблицы

#### 408 Функция СУММ() относится к категории:

- финансовые
- математические
- статистические
- логические
- текстовые

#### 409 Все операции с рабочими листами находятся:

- в меню Вид
- в контекстное меню к ярлыку рабочего листа
- в меню Файл
- в меню Сервис
- в меню Правка

# 410 Над данными в электронной таблице выполняются действия:

- все варианты
- ввод данных в таблицу, преобразование данных в блоках таблицы, манипулирование данными в блоках таблицы
- формирование столбцов и блоков клеток
- распечатка документа на принтере
- создание электронного макета таблицы

411 Для установления взаимосвязи между диапазонами используется процедура:

- все варианты
- специальной вставки
- копирования
- перемещения
- замены

#### 412 Электронная таблица - это:

- $\bigcap$  все варианты
- **КОМПЬЮТЕРНЫЙ ЭКВИВАЛЕНТ Обычной таблицы, в ячейках которой записаны данные различных типов**
- устройство ввода графической информации в ПЭВМ
- устройство ввода числовой информации в ПЭВМ
- программа, предназначенная для работы с текстом

#### 413 какие из методов редактирования данных в ячейке являются неправильными:

- $\bigcirc$  все варианты
- **выделить ячейку и внести изменения в первой секции строки формул**
- дважды щелкнуть по ячейке левой кнопкой
- нажать F2
- выделить ячейку и внести изменения в третьей секции строки формул

#### 414 Начало нового раздела в документе Word определяется:

- О переходом в новую колонку
- вставкой линии разрыва раздела
- нажатием клавиши "Enter"
- нажатием клавиши пробел
- переходом на новую страницу

# 415 Диаграммы MS Excel - это:

- <u>Динструмент, предназначенный для отображения на экране записей</u>
- инструмент, предназначенный для графического представления данных из исходной таблицы
- инструмент, предназначенный для вычислений
- инструмент, предназначенный для расположения данных исходной таблицы в наиболее удобном для пользователя виде
- О таблицы, значения в которых соответствуют условиям, заданным пользователем

# 416 В текстовом редакторе при задании параметров страницы устанавливаются...

- $\bigcap$  все варианты
- поля, ориентация, колонтитулы
- гарнитура, размер, начертание
- отступ, интервал, выравнивание

# стиль, шаблон

# 417 В текстовом редакторе основными параметрами при задании шрифта являются...

- все варианты
- Шрифт, гарнитура, размер, начертание
- отступ, интервал, выравнивание
- поля, ориентация
- стиль, шаблон

# 418 График функции можно создать в Excel при помощи:

- **Мастера Функций**;
- Мастера Диаграмм
- Мастера Шаблонов;
- обычный график.
- Строки формул;

# 419 Деловая графика представляет собой:

- овокупность графиков функций;
- $\bullet$  совокупность программных средств, позволяющих представить в графическом виде закономерности изменения числовых данных
- прафик совещания;
- Мастера Функций
- прафические иллюстрации;

# 420 Для сохранения документа MS Word выполнить

- $\bigcap$  все варианты
- команду Сохранить меню Файл
- команду Сравнить и объединить исправления меню Сервис
- команду Параметры Сохранение меню Сервис
- с помошью команд в меню Вид

#### 421 Адресация сетевых узлов осуществляется:

- уникальным номером, идентификатором, порядковым номером компьютера
- аппаратными адресами, символьными именами, сложными числовыми адресами;
- аппаратными адресами, символьными именами;
- адресом адаптера, адресом модема, адресом домена;
- адресом шлюза, пинкодом, байтом;

# 422 Гистограмма наиболее пригодна для:

- О используется система координат с тремя координатными осями, что позволяет получить эффект пространственного представления рядов данных;
- сравнения различных членов группы;
- отображения распределений;
- отображения динамики изменения данных
- отображения удельных соотношений различных признаков

# 423 Ориентация листа бумаги документа MS Word устанавливается

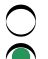

- все врианты
- в параметрах страницы
- в параметрах абзаца
- при задании способа выравнивания строк
- при вставке номеров страниц

# 424 Сеть передачи данных это:

- **(b)** Совокупность специальной программ
- b) Совокупность специальной программ
- с) Совокупность цепей передачи данных и коммутирующих устройств, позволяющая осуществлять взаимное соединение оконечного оборудования
- d) Последовательность протоколов передач
- е) все ответы верны

# 425 Текстовый редактор - это:

- программное обеспечение, используемое для создания базы данных
- прикладное программное обеспечение, используемое для создания текстовых документов и работы с НИМИ
- прикладное программное обеспечение, используемое для создания таблиц и работы с ними
- прикладное программное обеспечение, используемое для автоматизации задач бухгалтерского учета
- программное обеспечение, используемое для создания приложений

# 426 В процессе форматирования текста изменяется...

- О параметры страницы
- размер шрифта
- последовательность символов,
- последовательност слов,
- последовательност абзацев

# 427 колонтитул может содержать...

- номер страницы
- любой текст
- Ф.И.О. автора документа
- название документа
- дату создания документа

428 В редакторе MS Word отсутствуют списки:

- все варианты
- Многоколоночные
- Нумерованные
- Многоуровневые
- Маркированные

429 Укажите режим, при котором документ на экране представлен в том виде, в каком в последствии будет выведен на печать

- обычный
- разметки страниц
- структура
- режим чтения
- Веб-документ

430 Для установления значений полей для нового документа в редакторе MS Word необходимо:

- выбрать команду "Вид ", в появившемся окне установить необходимые атрибуты
- выбрать команду "Параметры страницы" из меню "Файл", в появившемся окне установить необходимые атрибуты
- ∩ выбрать команду "Шаблоны" из меню "Файл", в появившемся окне установить необходимые атрибуты
- О выбрать команду "Предварительный просмотр" из меню "Файл", в появившемся окне установить необходимые атрибуты
- О выбрать команду "Вставка" ", в появившемся окне установить необходимые атрибуты

### 431 команды форматирования в электронной таблице выполняют функции:

- сохранения файлов, загрузки файлов
- выравнивания данных в ячейках, назначения шрифтов, толщины, линий
- поиска и замены
- сохранения файлов, копирования, замены
- перемещения, вставки, удаления, копирования, замены
- 432 Фильтрацию в MS Excel можно проводить с помощью:
	- поиска данных
	- автофильтра
	- составного фильтра
	- простого фильтра
	- сортировки

#### 433 Адрес ячейки в электронной таблице определяется:

- номером листа и номером строки
- именем столбца и номером строки и именем, присваиваемым пользователем
- именем книги и номером листа
- именем файла
- номером листа и именем столбца

#### 434 По Вашему мнению, какова длина IP адреса?

- восемь байт
- четыре байта
- один байт
- шесть байт
- зависит от маски

435 какой из протоколов является протоколом передачи данных по телефонным линиям?

- **SMTP**
- $\mathbb{P}$
- $RIP$
- Telnet
- 

436 какой из протоколов относится к транспортному уровню (transport layer) четырехуровневой модели стека протоколов TCP/IP?

**ICMP TCP ARP SNMP**   $\mathbb{P}$ 

# 437 Программа Microsoft Equation предназначена для:

- Построения диаграмм
- Написания сложных математических формул
- Создания геометрических фигур
- Создания фигурных текстов
- Создания таблиц

### 438 Прикладные программы называют ...

- все варианты
- приложениями
- утилитами
- драйверами
- браузерами

# 439 Типы пакетов прикладных программ:

- С все варианты
- общего назначения (универсальные)
- аппаратно-ориентированные
- объектно-ориентированные
- информационно-справочные

# 440 Типичные ограничения проприетарного ПО - ограничения на ...

- все варианты
- коммерческое использование
- используемые платформы
- рекламу
- использование в сетевых версиях

#### 441 Математические функции табличных процессоров используются для:

- О построения логических выражений
- исчисления логарифмов, тригонометрических функций
- вычисления среднего значения, минимума, максимума
- расчета норм амортизационных отчислений
- определения размера ежемесячных выплат для погашения кредита,

#### 442 Процедуру условного форматирования можно применять только:

- только к числовым значениям
- ко всем перечисленным значениям
- все варианты
	- только к ячейкам, содержащим формулу либо функцию
- только к текстовым данным

#### 443 какими правилами следует руководствоваться при назначении IP-адресов компьютерам?

- Биты идентификатора сети не должны полностью совпадать с битами идентификатора узла
- Все биты идентификатора узла не могут быть одновременно установлены в 1
- Все биты идентификатора узла не могут быть одновременно установлены в 0
- Каждый идентификатор узла должен быть уникальным в пределах идентификатора сети

Биты идентификатора сети должны полностью совпадать с битами идентификатора узла

### 444 Положения, которые включает современная версия определения свободы программного обеспечения:

- $\bigcap$  все варианты
- Свобода запускать программу в любых целях
- Свобода извлекать из программы коммерческую выгоду
- Свобода декомпилировать программу и представлять ее на другом языке программирования
- программы бухгалтерского учета

### 445 Диапазон ячеек электронной таблицы задается:

- $\bigcap$  все варианты
- указанием ссылок на первую и последнюю ячейку именем, присваиваемым пользователем
- номерами строк первой и последней ячейки
- именами столбцов первой и последней ячейки
- именами столбцов и именами первой ячейки

### 446 Ввод данных в ячейки осуществляется следующим образом:

- $\bigcap$  все варианты
- выделить ячейку, ввести данные с клавиатуры, нажать кнопку Ввод во второй секции строки формул
- ввести данные с клавиатуры, нажать кнопку Ввод во второй секции строки формул
- выделить ячейки, ввести данные с клавиатуры, нажать Ctrl + Enter
- нажать Ctrl + Enter и ввести данные с клавиатуры.

# 447 Ввод формулы в MS Excel начинается со знака:

в зависимости от знака вводимых данных равно пробел все варианты плюс

#### 448 Выделить несмежные ячейки можно:

- все варианты не првильные
- делая щелчки по ячейкам, удерживая нажатой клавишу Ctrl
- используя команду меню Правка Выделить все
- делая щелчки по ячейкам, удерживая нажатой клавишу Alt
- делая щелчки по ячейкам, удерживая нажатой клавишу Shift

### 449 комплекс аппаратных и программных средств, позволяющих компьютерам обмениваться данными - это:

- ) Шины данных
- $\bullet$  Магистраль
- Адаптер
- **Интерфейс**
- Компьютерная сеть

# 450 Основными компонентами коммуникационной системы являются:

- О Коммутатор
	- сетевые адаптеры и кабельная система
- сетевые адаптеры, кабельная система, сервер
- сервер и рабочие станции
- Маршрутизатор

# 451 ключевую роль в транспортном уровне играет:

- Управление сети
- Управление назначением потоков
- Управление пакетами
- Управление отправителя потоков
- Управление протоколами

# 452 Сетевой уровень:

- О Обеспечивает установление и разрыв соединения
- Изолирует более высокие уровни от изменений в аппаратной технологии
- Преобразует битовый поток данных в физические сигналы
- Разбивает входные данные на кадры
- Определяет маршруты пересылки пакетов

# 453 Табличный процессор - это программный продукт, предназначенный для:

- $\bigcap$  все варианты
- обеспечения работы с таблицами данных
- управления большими информационными массивами
- создания и редактирования текстов
- программа, предназначенная для работы с текстом

# 454 Пакет прикладных программ (ППП) – это ...

- О бухгалтерские программы
- хомплекс программ, предназначенный для решения задач определенного класса

) совокупность взаимосвязанных программных средств различного назначения, собранная в единую библиотеку

- любые программы, собранные в одной папке на носителе информации
- средства разработки приложений

# 455 kakoй из протоколов является протоколом передачи сообщений электронной почтой?

- $RIP$  $\bullet$  SMTP  $\bigcirc$  ARP  $\angle$  ARP
- 
- Telnet

456 какой из протоколов относится к транспортному уровню (transport layer) четырехуровневой модели стека протоколов TCP/IP?

- **ICMP**  $\cup DP$ O ARP<br>O SLIP<br>O IP  $\mathbf{P}$
- 

457 какими правилами следует руководствоваться при назначении IP-адресов компьютерам?

- Биты идентификатора сети должны полностью совпадать с битами идентификатора узла
- Все биты идентификатора узла не могут быть одновременно установлены в 1
- Все биты идентификатора узла не могут быть одновременно установлены в 0
- Каждый идентификатор узла должен быть уникальным в пределах идентификатора сети
- Биты идентификатора сети не должны полностью совпадать с битами идентификатора узла

# 458 классификация по широте охвата задач предметной области и привязке к конкретному кругу решаемых задач включает в себя прикладное программное обеспечение ...

- аппаратно-ориентированные
- общего назначения
- автоматизации работы офис
- программы бухгалтерского учета
- объектно-ориентированные

# 459 Диаграмма это:

- зависимость между числовыми значениями
- форма графического представления числовых значений, которая позволяет облегчить интерпретацию числовых данных; b) форма графического представления числовых значений, которая позволяет облегчить интерпретацию числовых данных;
- карта местности;
- красиво оформленная таблица;
- обычный график.

### 460 Для перемещения фрагмента текста выполнить следующее:

- все варианты
- Выделить фрагмент текста, Правка Вырезать, щелчком отметить место вставки, Правка Вставить
- Выделить фрагмент текста, Правка Копировать, щелчком отметить место вставки, Правка Вставить
- ) Выделить фрагмент текста, Правка Перейти, в месте вставки Правка Вставить
- ) Выделить фрагмент текста, Файл Отправить, щелчком отметить место вставки, Правка Вставить

# 461 Размещение текста с начала страницы требует перед ним...

- ввести пустые строки
- вставить разрыв страницы
- все варианты
- вставить поля
- вставить разрыв раздела

# 462 Шаблоны в MS Word используются для...

- С все варианты
- создания подобных документов
- копирования одинаковых частей документа
- вставки в документ графики
- замены ошибочно написанных слов

#### 463 к текстовым редакторам относятся следующие программы:

- все варианты
- Блокнот
- Приложения Microsoft Office
- Internet Explorer

Ms Excel

# 464 Строка состояния приложения .Microsoft Word отображает:

- все варианты
- Сведения о количестве страниц, разделов, номер текущей страницы
- Окна открытых документов приложения
- информацию о свойствах активного документа
- имя файла

# 465 Для выделения фрагментов текста не используются...

- $\bigcirc$  полоса выделения и операция протаскивания зажатой левой кнопкой мыши
- Команды меню Вид
- операция протаскивания зажатой левой кнопкой мыши
- полоса выделения
- клавиши Shift либо Ctrl

# 466 B MS Word невозможно применить форматирование k...

- $\bigcap$  все варианты
- имени файла
- рисунку
- колонтитулу
- номеру страницы

467 Поиск фрагмента текста в открытом документе MS Word осуществляется по команде:

- **Видет** и восстановить меню Справка
- Найти меню Правка
- Поиск файлов меню Файл
- Найти в меню Вид
- Найти в Главном меню

468 По Вашему мнению, адрес 192. 190. 21. 255

- Павляется допустимым
- является адресом некоторого (одного) узла
- указывает на все узлы своей подсети
- является недопустимым
- означает что источник и приемник одна и та же машина

469 Программные комплексы проблемно-ориентированного прикладного программного обеспечения:

- $\bigcap$  все варианты
- система автоматизированного проектирования AutoCAD
- пакет офисных программ MS Office
- комплекс программ Open Office
- программы решения уникальных прикладных программ

470 В текстовом редакторе необходимым условием выполнения операции копирования, форматирования является...

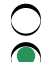

- установка курсора в определенное положение
- Выделение фрагмента текста

все варианты

- распечатка файл
- сохранение файла

471 При запуске Microsoft Word по умолчанию создается новый документ с названием:

- Файл
- Документ1
- Книга1
- Новый документ1
- Документ

472 Вывести необходимые панели инструментов приложения можно, используя меню:

- Сервис
- Вид
- Вставка
- Справка
- Правка

473 Для создания нового документа выполнить следующее...

- О команда меню Формат
- щелчок по кнопке Создать на панели инструментов Стандартная
- команда Новое меню Окно
- команда Файл меню Вставка
- команда меню Вид

# 474 Основными функциями редактирования текста являются...

- Выделение фрагментов текста
- ввод текста, коррекция, вставка, удаление, копирование, перемещение
- проверка правописания
- все варианты
- установка межстрочных интервалов

# 475 Прикладное программное обеспечение общего назначения

- О все варианты
- текстовые и графические редакторы
- программы сетевого планирования и управления
- средства разработки приложений
- бухгалтерские программы

# 476 Прикладное программное обеспечение работает под управлением ...

- О приложениями
- операционных систем
- систем управления базой данных
- архиваторов
- архиваторов

#### 477 Изменение параметров страницы возможно...

все варианты

в любое время
- только после окончательного редактирования документа
- только перед редактированием документа
- перед распечаткой документа

#### 478 Вычислительная сеть - это

- система связи, работающая в интерактивном режиме
- определенный вид распределенных систем;
- совокупность компьютеров;
- система компьютеров и каналов связей;
- система передачи и обработки информации;

#### 479 Логические функции табличных процессоров используются для:

- вычисления среднего значения, минимума, максимума
- построения логических выражений
- определения размера ежемесячных выплат для погашения кредита,
- асчета амортизационных отчислений
- исчисления логарифмов, тригонометрических функций

#### 480 Отличительная черта открытого программного обеспечения:

- любые программы, собранные в одной папке на носителе информации
- Исходный код программ доступен для просмотра и изменения
- Исходный код программ распространяется бесплатно
- Исходный код программ можно продавать неограниченному числу пользователей
- программы сетевого планирования и управления
- 481 Параметры страницы текущего документа задается при помощи команды меню...
	- ) Вил
	- Файл
	- Формат
	- Вставка
	- Сервис

# 482 В текстовом редакторе основными параметрами при задании параметров абзаца являются...

- $\bigcirc$  все варианты
- отступ, интервал, выравнивание
- гарнитура, размер, начертание
- поля, ориентация
- стиль, шаблон

#### 483 Задачи пользователей для решения, которых предназначено прикладное ПО:

- все варианты
- создания документов, графических объектов, баз данных
- настройки системных параметров
- изменения режимов работы периферийных устройств
- совокупность программ, необходимых для функционирования аппаратных средств компьютера

# 484 Прикладное программное обеспечение – это

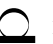

- программы, написанные для пользователей или самими пользователями, для задания компьютеру конкретной работы
- совокупность программ, необходимых для функционирования аппаратных средств компьютера
- все программы, необходимые для организации диалога пользователя с компьютером
- программы бухгалтерского учета

485 При каком условии можно создать автоматическое оглавление в программе MS Word:

- все варианты
- абзацы, предназначенные для размещения в оглавлении, отформатированы стандартными стилями заголовков
- абзацы будущего оглавления имеют одинаковый отступ
- абзацы будущего оглавления выровнены по центру страницы
- абзацы, предназначенные для размещения в оглавлении, собраны в одном разделе

#### 486 Для загрузки программы MS Word необходимо...

- все варианты
- в меню Пуск выбрать пункт Программы, в подменю щелкнуть по позиции Microsoft Office, а затем -Microsoft Word
- в меню Пуск выбрать пункт Документы, в выпадающем подменю щелкнуть по строке Microsoft Word
- набрать на клавиатуре Microsoft Word и нажать клавишу Enter
- в меню Пуск выбрать пункт Выполнить и в командной строке набрать Microsoft Word

### 487 Программные средства методо-ориентированного прикладного программного обеспечения

- все варианты
- математического программирования (линейного, динамического, статистического);
- системы управления базами данных (СУБД);
- системы управления базами данных (СУБД);
- текстовые редакторы

### 488 В перечне функций укажите функции, относящиеся к категории статистические:

- все варианты
- MIHO, MAKCO, CP3HA4O
- MIH(), MAKC(), CYMM()
- CУММ(), MAKC(), ЕСЛИ()
- MAKC(), MIH(), ECJII()

### 489 Основными элементами электронной таблицы являются:

- числа
- ячейки
- функции
- данные
- ссылки

# 490 Можно ли изменить параметры диаграммы после ее построения:

- все варианты
- можно изменить тип диаграммы, ряд данных, параметры диаграммы и т. д.
- можно только размер и размещение диаграммы
- можно изменить все, кроме типа диаграммы
- диаграмму изменить нельзя, ее необходимо строить заново

491 Данные в электронной таблице могут быть:

- функцией
- текстом, числом
- оператором
- диограммой
- рисунком

492 Современные программы дают возможность создавать электронные таблицы, содержащие:

- 256 ячеек
- не более 1 млн ячеек
- более 5 млн ячеек
- количество ячеек в рабочей книге неограниченно
- 50000 ячеек
- 493 С данными каких форматов не работает MS Excel:
	- **O** текстовый
		- работает со всеми перечисленными форматами данных
	- дата
	- денежный
	- числовой

494 Документ, создаваемый по умолчанию приложением MS Excel называется:

- $\bigcap$  Документ1
- $\bullet$  KHMTa1
- File
- Безымянный
- имя изначально задается пользователем

495 кнопки панели инструментов форматирования в электронной таблице могут

- С книга открыта для чтения
- надо закончить ввод содержимого в ячейке, далее выделить ее и задать форматирование
- не выделено все содержимое ячеек
- содержимое ячеек является функцией
- быть неактивны, если:

496 Основными функциями текстовых редакторов являются...

- $\bigcirc$  все вариант
- $\bullet$  редактирование текста, форматирование текста, работа со стилями
- создание таблиц и выполнение расчетов по ним
- разработка графических приложений
- создание баз данных

# 497 Для выделения абзаца выполнить следующее

- Q щелчок в любом месте абзаца при нажатой клавише Ctrl
- <u>•</u> двойной щелчок слева от абзаца в полосе выделения, операция протаскивания зажатой левой клавишей мыши по полосе вылеления
- щелчок в любом месте абзаца при нажатой клавише Shift
- щелчок в любом месте абзаца при нажатой клавише End
- щелчок в любом месте абзаца при нажатой клавише Home

# 498 Перенос по слогам можно включить при помощи команды:

- все варианты
- Сервис / Язык
- Правка / Вставить
- Формат / Шрифт
- Файл / Параметры страницы

# 499 Для выделения всего документа используются...

- команды меню Вид
- Команда Выделить все меню Правка
- комбинация клавиш Shift + A
- операция протаскивания зажатой левой кнопкой мыши по всему документу
- кнопки панели инструментов Стандартная
- 500 Использование разделов при подготовке текстового документа служит
	- $\bigcap$  все варианты
	- $\bullet$  для изменения разметки документа на одной странице или на разных страницах
	- для изменения разметки документа только на одной странице
	- только для изменения порядка нумерации страниц документа
	- для лучшей «читаемости» документа
- 501 Для выделения интервала ячеек используют:
	- $\bigcap$  MbIIIIb;
	- $\bullet$  Shift-стрелки;
	- все ответы не верны
	- меню Вставка;
	- меню Правка;

# 502 Основным элементом электронной таблицы является

- ◯ рабочий лист
- ячейка
- строка
- столбец
- таблица

503 Перед обозначением номера столбца или строки в абсолютном адресе ячейки ставится знак...

 $\frac{1}{2}$ <br> $\frac{1}{2}$ <br> $\frac{1}{2}$ <br> $\frac{1}{2}$ <br> $\frac{1}{2}$ <br> $\frac{1}{2}$ <br> $\frac{1}{2}$ 

- 
- 
- 

# 504 Маркер автозаполнения (черный крестик) появится, если курсор поставить:

на серый прямоугольник на пересечении заголовков строк и столбцов;

- в верхний левый угол ячейки;
- в нижний правый угол ячейки;
- все варианты не правильные

### О по середине ячейки.

### 505 На основе чего строится любая диаграмма?

- книги Excel
- данных таблицы
- рабочего листа
- графического файла
- текстового файла

### 506 Чтобы отформатировать какой-либо элемент диаграммы, необходимо:

- дважды щелкнуть по нему курсором мыши;
- выделить нужный диапазон
- все вышеперечисленные ответы верны.
- выполнить команды Диаграмма, Добавить данные;
- выполнить команды Диаграмма, Исходные данные;

### 507 Линейчатая диаграмма - это диаграмма:

- В которой отдельные значения представлены полосами различной длины, расположенными горизонтально вдоль оси ОХ
- в которой отдельные значения представлены точками в декартовой системе координат;
- в которой отдельные значения представлены вертикальными столбиками различной высоты;
- все варианты не правильные
- ◯ представленная в виде круга, разбитого на секторы, и в которой допускается только один ряд данных

### 508 Гистограмма - это диаграмма, в которой:

- представленная в виде круга, разбитого на секторы, и в которой допускается только один ряд данных
- для представления отдельных значений используются параллелепипеды, размещенные вдоль оси ОХ
- отдельные значения представлены вертикальными столбцами различной высоты;
- используется система координат с тремя координатными осями, что позволяет получить эффект пространственного представления рядов данных;
- О отдельные значения представлены полосами различной длины, расположенными горизонтально влоль оси OX

#### 509 В каком разделе меню табличного процессора Excel находится Мастер Диаграмм:

- Сервис:
- Вставка:
- Вид
- Правка
- Ланные.

510 Панели инструментов, не отображаемые в окне MS Word ...

- Стандартная
- Таблицы и границы
- Рисование
- Выделение
- Форматирование

# 511 Выражение  $5(A2+C3)$ :3(2B2-3D3) в электронной таблице имеет вид:

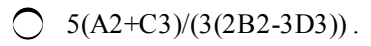

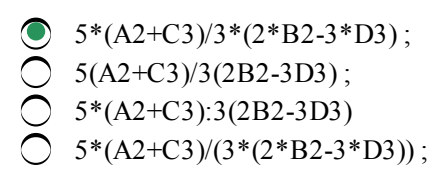

- 512 Для сравнения нескольких величин в одной точке обычно используется:
	- $\bigcirc$  все варианты • круговая диаграмма О гистограмма; точечная диаграмма;
	- линейчатая диаграмма;

513 Форма графического представления числовых значений, позволяющая облегчить восприятие и интерпретацию числовых данных, называется:

- таблицей диаграммой.
- чертежом;
- h картой;
- блок-схемой;

514 Для выделения колонки используют

- $\bigcap$  PgUp
- $\bigcirc$  Ctrl+пробел
- 
- 
- O F6<br>O F5<br>O PgDn

515 Для вызова мастера функций используют

- **F6**
- $Shift+F3$  $F1$
- $F5$
- $F4$

516 Для вызова мастера диаграмм используют

- $\bigcirc$  Shift+пробел
- $H_{\text{H}}$
- Ctrl+Home
- $F5$
- $Shift+F3$

517 Если ячейка содержит формулу, то в ней отображается

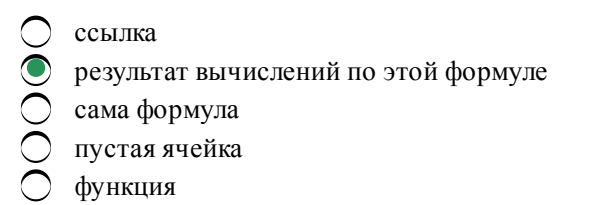

518 Группа ячеек, выбранных на нескольких листах называется

- диапазон ячеек
- трехмерный диапазон
- двухмерный диапазон
- блок ячеек
- интервал ячеек
- 519 Данные содержащиеся в ячейке можно редактировать:
	- все ответы неправильны
	- в ячейке:
	- в меню;
	- в строке формул;
	- в специальном окне;
- 520 Метод выделения прямоугольной области ячеек в Excel.
	- Offset;
	- Range;
	- Union;
	- Count.
	- Cells:

521 Метод множественного выделения областей ячеек в Excel.

- $\bigcap$  Offset:
- Union:
- Cells;
- $\int$  Count;
- Range;

# 522 Имена листов указаны:

- **C** слева
- В нижней части окна
- в заголовочной строке
- в строке состояние
- О в строке формул

# 523 Палитрами в графическом редакторе являются

- Пиния, круг, прямоугольник
- Наборы цветов
- все ответы верны
- Выделение, копирование, вставка
- Карандаш, кисть, ластик
- 524 Чтобы вставить столбец нужно:

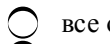

- все ответы не верны
- поместить указатель ячейки в столбец, рядом с которым нужно вставить новый ->Вставка →Столбцы;
- $\bigcap$  выделить всю таблицу  $\rightarrow$ Вставка;
- ) выделить столбец, где нужно выполнить вставку →Вставка→Имя
- Вставка → Строки.

# 525 выделения нескольких интервалов удерживают клавишу

- все ответы не верны
- Ctrl
- Ctrl;INSERT
- Insert;
- стрелки

# 526 Для выделения всего рабочего листа:

- все ответы не верны
- щелкнуть на сером прямоугольнике;
- Shift + пробел;
- $\int$  Ctrl + пробел;
- дважды щелкнуть по любой ячейке;

# 527 Для выделения всей строkи:

- все ответы не верны
- щелкнуть мышью по номеру строки;
- щелкнуть по названию столбца таблицы;
- щелкнуть по ярлыку листа;
- $\bigcirc$  Alt + пробел

# 528 Для выделения всего столбца:

- щелкнуть по названию листа;
- курсором мыши;
- все ответы не верны
- щелкнуть мышью на его заголовке;
- $\bigcirc$  Shift +пробел;

# 529 Для очистkи ячейkи используют:

- Правка → Вырезать;
- все ответы верны
- клавишу Delete;
- Правка →Удалить;
- Правка → Очистить;

# 530 Примитивами в графичесkом редаkторе называются

- все ответы не верны
- линия, круг, прямоугольник
- карандаш, кисть, ластик
- выделение, копирование, вставка
- наборы цветов (палитра)

# 531 Для создания числовой последовательности нужно задать;

- все ответы не верны
- два числа <sup>в</sup> соседние ячейки;
- формулу;
- первое число;
- последнее число;

# 532 Для kопирования данныx можно использовать:

- **TAB**
- команды Копировать и Вставить;
- перетащить при нажатой Ctrl;
- с помощью Автозаполнения;
- все ответы не верны

#### 533 Для перемещения данных можно использовать:

- все ответы не верны
- перетаскивание мышью;
- команды Формат-Ячейки
- команды Копировать и Вставить;
- с помощью Автозаполнения;

534 B MS Exsel ячейка E2 содержит число 16, ячейка E5 число 3 а ячейка E7 число 5. Чему равно значение ячейки E8, где записана формула= $2*E2+8/(E7-E5)$ ?

- 20
- $\frac{1}{\frac{1}{\sqrt{1}}}\n\begin{bmatrix}\n36 \\
4 \\
12 \\
8\n\end{bmatrix}$
- 
- 
- 

# 535 Большой размер файла - один из недостатков

- С все ответы неверны
- растровой графики
- трехмерной графики
- векторной графики
- большой размер файла достоинство

536 Для форматирования абзаца текста не используются: ...

- команда Формат Абзац
- инструменты панели Стандартная
- маркеры измерительной линейки
- инструменты панели Форматирование
- межстрочное растояние

### 537 Текстовая последовательность может быть использована при заполнении:

- $\bigcirc$  все ответы не верны
- названий месяцев
- названий полкатологов
- порядковый номер;
- название квартала;

### 538 Числовая последовательность используется для заполнения интервала:

- **все ответы не верны**
- с любым шагом;
- с целыми числами;
- с дробными числами;
- с отрицательными числами.

### 539 Выравнивание заголовkов относительно столбцов выполняется с помощью:

- все ответы не верны
- кнопки По центру;
- кнопки Объединить ;
- перетаскиванием;
- команды Вырезать и Вставить.

### 540 kаждая kнига состоит из:

- все ответы не верны
- нескольких листов
- 256 столбцов
- нескольких строк
- ячеек

# 541 kаkой из графичесkиx редаkторов является растровым?

- Page Marker
- QuarkXpress
- $\bullet$  Paint
- Adobe Illustrator
- Corel Draw

### 542 Интервал ячееk можно заполнить последовательностью записей с помощью:

- все ответы не верны
- $\bigcirc$  Правка  $\rightarrow$ Заполнить;
- Формат → Автоформа;
- Правка → Найти;
- Заполнить →Все;

# 543 Марkер автозаполнения (черный kрестиk) появится, если kурсор поставить:

- все ответы не верны
- <sup>в</sup> нижний правый угол ячейки;
- в верхний левый угол ячейки;
- на серый прямоугольник на пересечении заголовков строк и столбцов
- на середине ячейки;

#### 544 Для переименования листов:

- все ответы не верны
- дважды щелкнуть по ярлычку листа;
- щелкнуть левой кнопкой по ярлычку листа тетрадка переименовать;
- меню Правка
- Вставка (стрелка) Лист;
- 545 Чтобы удалить строkу нужно:
	- выделить →Вырезать;
	- все ответы верны
	- ее выделить →Delete;
	- выделить → Правка →Удалить;
	- все ответы не верны

# 546 Удаление рабочего листа:

- все ответы не верны
- щелкнуть правой кнопкой по ярлычку листа → Удалить;
- открыть лист → Правка → Удалить;
- открыть лист → Правка → Очистить;
- открыть лист → Вырезать;

# 547 Для автоподбора ширины столбца:

- все ответы не верны
- перетащить правую границу указателем мыши;
- дважды щелкнуть по правой границе в заголовочной строке;
- Формат →Условное автоформатирование;
- Дважды щелкнуть по левой границе столбца;

548 Для быстрого изменения типа адресации (с относительного на абсолютный и наоборот) нужно

- нажать клавишу F6
- нажать клавишу F4
- нажать клавишу Shift
- нажать клавишу Ctrl
- менять знак \$ на %

549 Интерактивная таблица на рабочем листе, позволяющая подытожить большие объемы данных, называется

- главная
- сводная
- конечная
- результативная
- итоговая

550 В электронных таблицах выделена группа ячеек А1:С2 сколько ячеек входит в эту группу?

 $12$ 0000 6  $\overline{\mathbf{5}}$  $\overline{4}$ 

551 Минимальным объектом в растровом графическом редакторе является

прямоугольник точка (пиксель) дуга круг прямая линия

# 552 Достоинством векторной графики является

на весь векторный объект достаточно одного-единственного кода цвета

- все ответы верны
- минимальный объем векторного документа

### свобода трансформирования

аппаратная независимость

### 553 Трехмерная графика используется

- $\bigcirc$  в архитектуре
- все ответы верны
- в компьютерных играх
- на телевидении
- в кинематографии

### 554 Инструментами в графическом редакторе являются

- Все ответы верны
- карандаш, кисть, ластик
- выделение, копирование, вставка
- наборы цветов (палитра)
- линия, круг, прямоугольник

# 555 Основным элементом фрактальной графики является

- фрактальный квадрат
- фрактальный треугольник
- фрактальная точка
- фрактальная линия
- фрактальный ромб

### 556 Линия является элементарным объектом

- $\bigcirc$  все ответы не верны
- векторной графики
- растровой графики
- фрактальной графики
- 3-D графики

# 557 Минимальным объектом в растровом графическом редакторе является

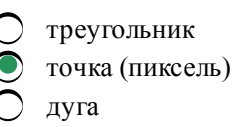

- круг
- прямая линия

# 558 С помощью графического редактора Paint можно

- О строить диаграммы
- создавать и редактировать графические изображения
- О настраивать анимацию графических объектов
- строить графики
- редактировать вид и начертание шрифта

# 559 какой из графических редакторов является векторным?

- ни один из вышеназванных
- Corel Draw
- Paint

Adobe Photoshop

все вышеназванные

# 560 Палитрами в графическом редакторе являются

- **Миния**, круг, прямоугольник
- Наборы цветов
- Все ответы верны
- Выделение, копирование, вставка
- Карандаш, кисть, ластик

# 561 Пикселизация изображений при увеличении масштаба - один из недостатков

- $\bigcap$  все ответы не верны
- растровой графики
- векторной графики
- фрактальной графики
- 3-D графики

# 562 Графическим редактором называется программа, предназначенная для

- $\bigcap$  все ответы верны
- работы с графическим изображением
- редактирования вида и начертания шрифта
- 
- построения диаграмм<br>○ создания графического образа текста

### 563 Разрешение изображения измеряется в

- **O** пикселях
- точках на дюйм (dpi)
- О мм, см, дюймах
- точках на дюйм (dpi), пикселях
- точках на дюйм (dpi), пикселях

# 564 В электронной таблице нельзя удалить:

- ни какой из вариантов
- имя ячейки
- строку
- столбец
- содержимое ячейки

565 Для выделения нескольких интервалов ячеек удерживают клавишу:

- Home
- Ctrl
- $Alt$
- ) Insert
- Стрелки

566 С помощью какой графики можно отразить и передать всю гамму оттенков, присущих реальному изображению

трехмерной графики • растровой

фрактальной

векторной

любой

567 какой вид графики чаще всего получает изображения путем сканирования фотографий и других изображений

- **O** все ответы верны
- растровой
- 3D- модели
- фрактальной
- векторной

568 Одним из самых простых графических редакторов

- $\bigcirc$  в версии Windows Vista
- в версии Windows 95
- в версии Windows 2000
- в версии Windows 3.1
- в версии Windows XP

# 569 В Интернете чаще всего применяются

- О художественные фрактальные
- растровые изображения
- растровые изображения
- фотографии
- художественные композиции

570 kakoe расширение имеют файлы MS Power Point?

- .tpw .ppt
- $.1sx$
- .hlp
- $_{\text{ntx}}$

571 В каком формате цветное изображение может содержать не более 256 цветов?

в любом **GIF BMP JPG PNG** 

572 В ОС Linux для создания десятков разновидностей форматов растровой и векторной графики существует редактор

- такой редактор не существует
- **GIMP**
- XPaint
- KPaint
- KDE Icon Editor

573 Чтобы осуществить копирование объекта - в редакторе Paint - во время перетаскивания

### необходимо удерживать нажатой клавишу

- Shift
- Ctrl
- Alt
- Tab
- Insert

574 Для автоматической генерации изображений путем математических расчетов используется

- **О** на гибком диске
- фрактальная графика
- растровая графика
- векторная графика
- фрактальная и векторная графика
- 575 к основным операциям, возможным в графическом редакторе, относятся
	- О круг, линия
	- выделение, копирование, вставка
	- палитра цветов
	- карандаш, кисть, ластик
	- карандаш, кисть

576 какой вид графики чаще всего получает изображения путем сканирования фотографий и других изображений

- Все ответы верны
- растровая
- 3D- модели
- фрактальная
- векторной

577 Сжатие, используемое в каком из форматов, необратимо искажает изображение?

- $\bigcirc$  в формате PNG
- $\angle$  в формате JPEG
- в формате РСХ
- в формате GIF
- в формате ВМР

# 578 Текстовый редактор - это:

- база данных
- прикладная программа;
- базовое программное обеспечение;
- сервисная программа;
- редактор шрифтов.

# 579 Для вызова контекстного меню любого объекта необходимо ...

- указать мышью на объект и щёлкнуть левой клавишей
- указать мышью на объект и щёлкнуть правой клавишей
- указать на пустое место рабочего поля и щёлкнуть правой клавишей
- указать мышью на объект и дважды щёлкнуть левой клавишей

### О открыть окно приложения

580 Документ MS Word имеет расширение ...

- wmf
- doc
- $txt$
- exe
- bmp

581 Единица измерения размера шрифта MS Word ...

- $CM$
- ПУНКТ
- пиксель
- миллиметр
- дюйм

582 Электронная таблица - это:

- О все ответы верны
- прикладная программа, предназначенная для обработки структурированных в виде таблицы данных;
- $\bigcirc$  прикладная программа для обработки кодовых таблиц;
- устройство ПК, управляющее его ресурсами в процессе обработки данных в табличной форме;
- системная программа, управляющая ресурсами ПК при обработке таблиц

583 При перемещении или копировании в электронной таблице абсолютные ссылки:

- О все ответы не правильные
- не изменяются;
- преобразуются вне зависимости от нового положения формулы;
- преобразуются в зависимости от нового положения формулы;
- преобразуются в зависимости от длины формулы

584 Выберите верную запись формулы для электронной таблицы:

- все вариантыне верны
- $= A2 * A3 A4$
- $C3+4*D4$
- $C3 = C1 + 2*C2$
- $A5B5+23$

585 Данные, содержащиеся в ячейке, можно редактировать:

все варианты в строке формул; в меню; в ячейке; в специальном окне

586 Выражение  $5(A2+C3)$ :3(2B2-3D3) в электронной таблице имеет вид:

все ответы не правильные  $\bullet$  5\*(A2+C3)/(3\*(2\*B2-3\*D3));<br>  $\bigcirc$  5\*(A2+C3)/3\*(2\*B2-3\*D3);  $5(A2+C3)/3(2B2-3D3)$ :

# $O_{(A2+C3)/(3(2B2-3D3))}$ .

#### 587 Электронная таблица предназначена для:

- все ответы верны
- обработки преимущественно числовых данных, структурированных с помощью таблиц;
- упорядоченного хранения и обработки значительных массивов данных;
- визуализации структурных связей между данными, представленными в таблицах;
- редактирования графических представлений больших объемов информации

#### 588 Адрес ячейки электронной таблицы - это

- Все ответы верны
- имя, состоящее из имени столбца и номера строки;
- любая последовательность символов;
- номер байта оперативной памяти, отведенного под ячейку;
- адрес байта оперативной памяти, отведенного под ячейку;

589 Чему будет равно значение ячейки А8, если в нее ввести формулу = CУММ(A1:A7)/2:

- 320  $140$ 40 280
- 
- 590 В общем случае столбы электронной таблицы:
	- $\bigcap$  все ответы не верны
	- обозначаются буквами латинского алфавита;
	- нумеруются
	- обозначаются буквами русского алфавита;
	- именуются пользователями произвольным образом
- 591 какая Формула будет получена при копировании в Е4 формулы из Е2?
	- все варианты не верны  $\bullet$  =A4  $\cdot$  C4  $\sum$  =\$A\$2\*\$C\$4;  $= A2 * $CS2;$

592 Документ MS Excel имеет расширение ...

wmf Some New Yorks<br>
and New Yorks<br>
and New Yorks<br>
and New Yorks<br>
and New Yorks<br>
and New Yorks<br>
and New Yorks<br>
and New Yorks<br>
and New Yorks<br>
and New Yorks<br>
and New Yorks<br>
and New Yorks<br>
and New Yorks<br>
and New Yorks<br>
and New Yor doc bmp

593 Программа MS Excel используется для ...

все варианты

- решения задач, представленных в табличной форме
- создания текстовых документов
- только для создания графических изображений

#### О только для оформления графиков

594 В ячейку MS Excel невозможно ввести ...

- функцию
- рисунок
- число
- формулу
- текст

# 595 Абсолютная ссылка в электронной таблице (ЭТ) - это:

- О изменяющийся при копировании и перемещении формулы адрес ячейки, содержащей исходное данное (операнд);
- не изменяющийся при копировании и перемещении формулы адрес ячейки, содержащей исходное данное (операнд);
- область, определяемая пересечением столбца и строки ЭТ;
- номер столбца и номер строки;
- способ указания адреса ячейки;

### 596 После ввода числа в ячей ку вы наблюдаете # # # # # вместо результата. В чем причина такой ситуации?

- $\bigcap$  все варианты
- не хватает ширины клетки, чтобы показать введенное число;
- число введено с ошибкой;
- число введено в защищенную ячейку;
- получилось отрицательное число.

#### 597 Физический размер изображения может измеряться в

- пикселях
- мм, см, дюймах или пикселях
- MM, CM
- точках на дюйм (dpi)
- мм, см, пикселях

#### 598 Минимальным объектом в растровом графическом редакторе является.

- ПРЯМОУГОЛЬНИК
- точка (пиксель)
- прямая линия
- дуга
- ) круг

#### 599 Загрузка документа в текстовый процессор MS Word выполняется командой ...

- все варианты
- Файл Открыть
- Правка Вставить
- Файл Создать
- Формат Шрифт

#### 600 Для создания прогрессии нужно выбрать

Сервис-Настройка

- Правка-Заполнить
- Правка-Специальная вставка
- Вставка-Объект
- Вставка-Функция

#### 601 Система счисления это способ представления чисел

- с помощью арабских чисел
- с помощью символов, имеющих определённое количественное значение
- с помощью римских чисел
- с помощью десяти цифр
- с постоянным положением запятой

### 602 Системы счисления делятся на

- двоичные и десятичные
- позиционные и непозиционные
- арабские и римские
- алфавитные и цифровые
- представленные в виде ряда

### 603 к достоинствам двоичной системы счисления относят:

- экономию памяти компьютера
- широкое использование названной системы в обыденной жизни
- простоту совершаемых операций и возможность автоматической обработки информации с использованием только двух состояний элементов компьютера
- яаглядность и понятность записи числа в двоичной системе счисления
- О возможность экономии электроэнергии

### 604 Значение цифры не зависит от ее положения в числе в:

- позиционных системах счисления
- непозиционных системах счисления
- арабской системе счисления
- арабской и унарной системе счисления
- арабской и славянской системе счисления

605 Свойство, когда по данному алгоритму должна решаться не одна, а целый класс подобных задач, называется

- Результативность
- массовость
- понятность
- дискретность
- определённость

606 Свойство, при котором любой алгоритм в процессе выполнения должен приводить к определённому результату, называется

- Дискретность
- результативность
- Массовость
- определённость
- понятность

607 Свойство алгоритма, когда алгоритм разбивается на конечное число элементарных действий (шагов) называется

- определённость
- дискретность
- понятность
- Массовость
- результативность

608 который из перечисленных не представляет запись байта в двоичном виде

- 00001111
- 00112000
- 00000000
- 11111111
- 01001101

# 609 к основным свойствам алгоритма относятся:

- Результативность, эквивалентность, линейность, массовость, понятность
- Дискретность, понятность, детерминированность, массовость,, результативность,
- Линейность, условность, цикличность
- Массовость, линейность, эквивалентность, дискретность, детерминированность
- Определенность, конечность, понятность, однозначность, дискретность

# 610 Графическое задание алгоритма – это

- схематичное изображение в произвольной форме
- способ представления алгоритма с помощью геометрических фигур
- представление алгоритма в форме таблиц и расчётных формул
- система обозначения правил для единообразной и точной записи алгоритмов их исполнения
- схематичное изображение в произвольной форме

# 611 какие способы представления алгоритмов имеются?

- Алфавитная, блок-схемы, постоянная
- Словесная, графическая, программная, командная
- Словесная, псевдокоды, графическая, на алгоритмическом языке (программная)
- Операторная, блок-схемы, командная
- Графическая, программная, псевдокоды

# 612 компьютер - это:

- устройство для обработки аналоговых сигналов
- многофункциональное электронное устройство для работы с информацией
- устройство для работы с текстами
- электронное устройство для обработки чисел
- устройство для хранения информации любого вида

# 613 к принципам Джон фон Неймана относятся:

- принцип двоичного кодирования, принцип программного управления, принцип однородности памяти, принцип адресности
	- арифметико-логические принципы
	- цифровые и аналоговые принципы
- $\bigcirc$  принцип кодирования, принцип командного управления, принцип однозначности, принцип адресуемости
- $\bigcirc$  принцип двоичных кодов, принцип однозадачности, принцип командного управления, принцип конечности

#### 614 Информацию, не зависящую от личного мнения кого-либо, можно назвать:

- достоверной
- объективной
- полной
- актуальной
- полезной

#### 615 Основные принципы цифровых вычислительных машин были разработаны

- Чарльзом Беббиджем
- Блезом Паскалем
- **Джоном фон Нейманом**
- Вильгельмом Лейбницем
- Вильгельм Шиккард

### 616 Механическое счетное устройство изобрел:

- Л. Да Винчи
- $\triangleright$  Б. Паскаль
- Г. Лейбниц
- Л. Нортон
- Ч.Беббидж

#### 617 Информация, соответствующая запросам потребителя - это:

- полная информация
- полезная информация
- достоверная информация
- субъективная информация
- защищенная информация

# 618 Актуальность информации означает:

- достаточность для принятия решений
- важность для настоящего времени
- независимость от чьего-либо мнения
- удобство формы или объема
- возможность ее получения данным потребителем

#### 619 Доступность информации означает:

- достаточность для принятия решений
- независимость от чьего-либо мнения
- О важность для настоящего времени
- возможность ее получения данным потребителем
- удобство формы или объема

#### 620 Человек передаёт информацию

- оптическими дисками
- информационными носителями
- магнитным полем
- нет верного ответа

# 621 Наибольший объём компьютерной информации человек получает при помощи

- вкусовых рецепторов
- осязания
- $c<sub>J</sub>Wxa$
- зрения
- обоняния

# 622 Основное отличие формальных языков от естественных:

- каждое слово имеет только один смысл и существуют строгие правил грамматики и синтаксиса
- каждое слово имеет не более двух значений
- количество знаков в каждом слове не превосходит некоторого фиксированного числа
- в наличии строгих правил грамматики и синтаксиса
- каждое слово имеет только один смысл

# 623 к формальным языкам можно отнести:

- китайский язык
- язык жестов
- английский язык
- язык программирования
- русский язык

# 624 Информационная технология АСНИ — это:

- программно-аппаратный комплекс, который позволяет эффективно проектировать механизмы, здания, узлы сложных агрегатов
- система, управляющая работой станка с числовым программным управлением
- система, помогающая учащимся осваивать новый материал, контролирующая знания
- программно-аппаратный комплекс, в котором научные приборы сопряжены с компьютером, который производит обработку данных и представляет их в удобной форме
- О комплекс технических и программных средств, организующих управление объектами в производстве или общественной сфере

# 625 Информационная технология АОС - это:

- О программно-аппаратный комплекс, который позволяет эффективно проектировать механизмы, здания, узлы сложных агрегатов
- <u>Опрограммно-аппаратный комплексов котором научные приборы сопряжены с компьютером,</u> производящим обработку данных и представляющим их в удобной форме
- О система, управляющая работой станка с числовым программным управлением
- система, помогающая учащимся осваивать новый материал, контролирующая знания
- комплекс технических и программных средств, организующих управление объектами в производстве или общественной сфере

# 626 Прагматический аспект - это характеристика информации с точки зрения...

- все варианты
- количества информации
- ее смысла
- полезности

# О структуры информации

627 Единицы измерения информации в порядке возрастания.

- О Байт, Килобайт, Гигабайт, Мегабайт, Терабайт, Петабайт
- **O** Байт, Килобайт, Гигабайт, Мегабайт, Терабайт
- О Байт, Мегабайт, Гигабайт, Терабайт
- Байт, Килобайт, Мегабайт, Гигабайт, Терабайт
- Байт, Килобайт, Гигабайт, Мегабайт, Петабайт

628 В качестве международного стандарта принята кодовая таблица:

- $\bigcirc$  Unicode
- $\bigcirc$  MS-DOS
- $O$  CP1251
- $\bullet$  ASCII
- КОИ8-Р

629 Наибольшее натуральное число, кодируемое 16 битами

630 количество информации, используемый для представления 1 символа из алфавита, состоящего из 64 символов

- $96<sub>HT</sub>$  $16a$ йт ○ 1 байт<br>○ 64 бит
- 6 бит<br>○ 8 бит

631 Сообщение о том, что произошло одно из четырех равновероятных событий, несет информации:

5 бит ○ 3 бит<br>○ 1 бит  $\bullet$  2 бит 4 бит

632 Сообщение о том, что произошло одно из двух равновероятных событий, несет информации:

 $56<sub>HT</sub>$ ○ 3 бит<br>○ 2 бит  $36<sub>HT</sub>$  $\bigcirc$  1 бит 4 бит

633 Основные физические компьютерные носители информации:

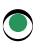

• жёсткий диск, флоппи диск, флэш-диски, CD и DVD диски

- мозг человека, бумага, камень, дерево
- базы данных
- жёсткий диск, CD и DVD диски
- 634 В позиционной системе счисления:
	- количественный эквивалент значения каждого символа не зависит от его положения в коде числа значение каждого знака в числе в отдельных случаях не зависит от позиции, которую занимает знак в записи числа
	- C значение каждого знака в числе не зависит от позиции, которую занимает знак в записи числа
	- значение каждого числа в числе зависит от позиции, которую занимает знак в записи числа
	- для записи чисел используется ровно один символ

### 635 Семантический аспект - это характеристика информации с точки зрения...

- $\bigcap$  все варианты
- структуры информации
- количества информации
- ее смысла
- полезности

# 636 Минимальная единица количества информации называется

- ∩ Кбайт
- Дит
- Байт
- Бит
- Герц

637 kakoe количество символов текстовой информации позволяет закодировать 8-битовый двоичный код?

- 128
- 1024
- 65356
- 256
- $2^{\wedge}10$

638 1 килобайт равен

- 1024 нулей и единиц
- 1024 кбайт
- $\bigcirc$  1000 байт
- 1024 байт
- 1000 символов

639 количество бит информации, необходимое для кодирования палитры из 128 цветов, равно

 $\mathbf{1}$  $\bigcirc$  65356<br> $\bigcirc$  256  $\sum_{1}^{\infty}$ 128

640 количество бит информации, необходимое для кодирования палитры из 1024 цветов, равно

- 1000
- 8
- 1024
- 10
- 20

# 641 1 мегабайт равен:

- все ответы верны
- $2^{\wedge}20$  байт
- 1024 байт
- $\bigcirc$  1024 килобайт
- 1024 нулей и единиц

# 642 1 гигабайт равен:

- 1024 байт
- $1024$  кбайт
- $\overline{O}$  1000 мегабайт
- $\bigcirc$  1024 мегабайт
- $\bigcap$  1000000000 символов

# 643 кодирование информации - это:

- Е) все ответы неверные
- 
- О случение информации<br>О сохранение информации<br>О получение первичной информации
- преобразование информации из одной формы ее представления в другую
- поиск и преобразование информации

# 644 Международный стандарт Unicode отводит на один символ:

- 65536 байт
- 256 байт
- 2 байта
- 1 байт
- 2 бита

645 Сообщение, записанное буквами из 32-символьного алфавита, содержит 30 символов. kakoй объем информации оно несет?

- 150 Кбайт
- 960 байт
- 150 байт
- 
- 150 бит<br>○ 1,5 Кбайт

646 Мощность некоторого алфавита равна 128. какой объем информации содержится на странице, в которой 80 строк по 60 символов в строке?

- 33600 байт
- 4200 Кбайт
- 4800 байт
- 4200 бит
- 4200 байт

647 Сообщение о том, что произошло одно из 16 равновероятных событий, несет информации:

- 2 бит
- 3 бит
- $16nT$
- 4 бит
- **5бит**

648 Сколько байтов составит сообщение из 384 символов 16-символьного алфавита?

- 384 Кбайт
- 384 байт
- 192 байт
- 6144 байт
- 1536 байт

649 kakoe количество информации необходимо для кодирования каждого из 256 символов алфавита:

- 128 битов
- 16 битов
- 256 битов
- $\bigcirc$  8 битов
- $\bigcap$  4 битов

650 Сообщение информативно, если оно:

- О содержит полные сведения
- содержит новые сведения
- пополняет знания человека
- содержит новые и понятные сведения
- О содержит понятные сведения
- 651 Десятичная система счисления
	- славянская
	- унарная
	- непозиционная
	- позиционная
	- римская

652 Число, записанное в римской системе счисления DCX, равно:

- 490
- 590
- 510
- 610
- 410

653 Число, записанное в римской системе счисления СDX, равно:

590

654 Один бит информации может быть представлен в виде

 $0<sub>M</sub>1$ 2  $\mathbf{1}$ Оили 1 0и2

655 какой объем информации содержит страница текста, набранного с помощью компьютера, на которой 50 строк по 80 символов? (1 кбайт  $\approx$  1000 байт)

- 4000 Кбайт
- О 3200 бит<br>О 400 байт
- 
- 4 Кбайт<br>○ 40 Кбит
- 

# 656 Выберите правильное утверждение

- исполнителем алгоритма, который записан на языке программирования, является человек
- алгоритм это совокупность всех команд, которые могут быть выполнены
- исполнителем алгоритма может быть только компьютер
- алгоритм может быть записан как в виде блок-схем, так и на языке программирования
- исполнителем алгоритма, представленного в виде блок-схемы, является компьютер

### 657 Чему равен 1 байт:

- 16 бит
- 10 Кбайт
- 10 бит
- $\bullet$  8 бит
- $106$ ол

658 Алгоритм - это:

- представление кода программы на языке программирования
- отражение предметного мира с помощью знаков и сигналов, предназначенное для конкретного исполнителя
- О некоторые истинные высказывания, которые должны быть направлены на достижение поставленной цели
- О понятное и точное предписание исполнителю совершить последовательность действий, направленных на решение поставленной задачи
- О система инструкций для исполнителя

### 659 Исполнитель алгоритма - это ...

- определённые условия выполнения действий
- элемент, связывающий этапы выполнения алгоритма
- обстановка, в которой функционирует алгоритм
- человек или компьютер, умеющий выполнять определённый набор действий
- понятное и точное предписание необходимых действий

#### 660 которые из перечисленных представляет запись байта в двоичном виде:

нет верного ответа 00123000

- 0011
- $01001101$
- **ABCД**

661 Свойство алгоритма, указывающее, что каждое правило алгоритма должно быть чётким, однозначным и не оставлять места для произвола, называется

- Массовость
- дискретность
- понятность
- определённость
- результативность

662 какой геометрической фигурой описывается начало и конец в графическом представлении алгоритма?

- Параллелепипед
- Прямоугольник
- О Треугольник
- $\bigcirc$  Овал
- Круг

# 663 хранение информации невозможно без:

- печатной продукции (книг, газет, фотографий)
- библиотек, архивов
- линий связи
- носителя информации
- компьютера

# 664 Данные - это:

- числовая и графическая информация
- числовая и текстовая информация
- последовательность команд, которую выполняет компьютер в процессе обработки данных
- информация, которая обрабатывается компьютером в двоичном компьютерном коде
- звуковая и графическая информация

# 665 kakoe из утверждений справедливо:

- информация не связана с материальным носителем
- в качестве носителя информации могут выступать только материальные предметы (бумага, камень, магнитные диски и т.д)
- О информация всегда связана с материальным носителем
- информация может быть связана с материальным носителем, но может существовать и без него
- в качестве носителя информации могут выступать исключительно световые и звуковые волны

# 666 Программа - это:

- последовательность действий
- числовая и текстовая информация
- информация, которая обрабатывается компьютером в двоичном компьютерном коде
- последовательность команд, которую выполняет компьютер в процессе обработки данных
- звуковая и графическая информация

#### 667 Линейным называется алгоритм:

- не обращающийся к процедурам
- не содержащий циклов
- последовательно выполняющий одно и то же действие
- Последовательно выполняющий все команды программы
- написанный на алгоритмическом языке

# 668 какой фигурой обозначается блок ввода и вывода в графическом представлении алгоритма?

- Ромб
- Овал
- Прямоугольник
- Параллелепипед
- Трапеция

### 669 какие виды алгоритмов существуют?

- Простые, логические, циклические
- Разветвляющие, простые, логические
- Пинейные, логические, сложные
- Пинейные, разветвляющие, циклические
- Линейные, циклические, сложные

### 670 Информация в теории информации-это::

- О неотъемлемый атрибут материи
- О отраженное разнообразие
- сведения, обладающие новизной
- сведения, полностью снимающие или уменьшающие неопределенность
- то, что поступает в наш мозг из многих источников и во многих формах, и взаимодействуя, образует нашу структуру знания

#### 671 Виды информации, с которой работает компьютер:

- текстовая. числовая
- текстовая, числовая, графическая, звуковая, слуховая, визуальная, тактильная, вкусовая
- О слуховая, визуальная, тактильная, вкусовая
- текстовая, числовая, графическая, звуковая
- О текстовая, числовая, графическая

#### 672 как называют информацию, отражающую истинное положение дел?

- актуальной
- полной
- полезной
- достоверной
- объективной

#### 673 как называют информацию, достаточную для решения поставленной задачи?

- достоверной
- объективной
- актуальной

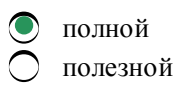

#### 674 Информация в семантической теории — это:

- О сведения, полностью снимающие или уменьша-ющие существующую до их получения неопре-деленность
- неотъемлемое свойство материи
- сигналы, импульсы, коды, наблюдающиеся в технических и биологических системах
- сведения, обладающие новизной
- всякие сведения, сообщения, знания

#### 675 Основные информационные процессы:

- поиск, передача
- поиск, кодирование, сортировка
- сортировка
- хранение, обработка, передача
- описание, систематизация

#### 676 Верными утверждениями являются:

- различают два вида трансляторов: компиляторы и интерпретаторы
- различают два вида программ: процедурные и объектно-ориентированные
- различают два вида интерпретаторов: компиляторы и трансляторы
- различают два вида компиляторов: трансляторы и интерпретаторы
- различают два вида языков программирования: процедурные и логические

#### 677 Алгоритм называется циклическим если

- повторяется ввод данных
- выполнения логических команд повторяются
- в линейной части есть повтор команд
- имеется повтор действий
- имеется хотя бы одно условие

#### 678 Информация в теории информации-это:

- О то, что поступает в наш мозг из многих источников и во многих формах, и взаимодействуя, образует нашу структуру знания неотъемлемый атрибут материи
- О отраженное разнообразие
- сведения, обладающие новизной
- О сведения, полностью снимающие или уменьшающие неопределенность

#### 679 Интерпретатором называется программа, которая

- преобразует программу с языка программирования на язык машинных кодов
- объединяет библиотечные файлы и части программы в исполняющий файл
- читает всю программу целиком, делает её перевод и создает законченный вариант программы на машинном языке
- переводит и выполняет программу строка за строкой
- проверяет программу на ошибки

#### 680 Вся информация может обрабатываться компьютером, если она представлена:

- в виде символов и чисел
- в десятичной знаковой системе
- в двоичной знаковой системе
- только в виде символов латинского алфавита

681 какой фигурой обозначается блок вычислений в графическом представлении алгоритма?

- Параллелепипед Овал Прямоугольник Ромб
- Трапеция

682 какой объем информации содержит учебник, набранный с помощью компьютера, если в нем 400 страниц, на которых 40 строк по 50 символов? (1 кбайт  $\approx$  1000 байт)

- 8 Мбайт
- 800 Кбит
- $\bigcirc$  800 Кбит<br> $\bigcirc$  80000байт<br> $\bigcirc$  800 Кбайт
- 
- 160 Кбайт

683 Некоторый алфавит состоит из 16 букв. kakoe количество информации несет одна буква этого алфавита?

- **5 бит**
- $26n$ т
- 2 бит<br>○ 1 бит
- $\sum 4$  бит
- 3 бит

684 Сообщение занимает 3 страницы по 25 строк. В каждой строке записано по 60 символов. Сколько символов в использованном алфавите, если все сообщение содержит 1125 байтов?

- 1 символ
- 3 символа
- 2 символа
- 4 символа
- 5 символов

685 Информационный процесс обеспечивается ...

- все варианты
- аппаратным (техническим) обеспечением
- программным обеспечением
- информационными системами и средствами передачи данных
- коммуникационными каналами

686 Информационные системы - это:

- компьютерные ресурсы
- хранилище информации
- компьютерные сети
- системы хранения, обработки и передачи информации в специально организованной форме
- системы, управляющие работой компьютера

# 687 Информационная технология АСУ - это:

- программно-аппаратный комплекс, в котором научные приборы сопряжены с компьютером, который производит обработку данных и представляет их в удобной форме
- система, помогающая учащимся осваивать новый материал, контролирующая знания
- система, управляющая работой станка с числовым программным управлением
- комплекс технических и программных средств, организующих управление объектами в производстве или общественной сфере
- программно-аппаратный комплекс, который позволяет эффективно проектировать механизмы, здания, узлы сложных агрегатов

#### 688 Информационная технология ACУTII — это:

- <u>Опрограммно-аппаратный комплекс, в котором научные приборы сопряжены с компьютером, который</u> производит обработку данных и представляет их в удобной форме
- система, помогающая учащимся осваивать новый материал, контролирующая знания
- комплекс технических и программных средств, организующих управление объектами в производстве или общественной сфере
- система, управляющая работой станка с числовым программным управлением
- программно-аппаратный комплекс, который позволяет эффективно проектировать механизмы, здания, узлы сложных агрегатов

#### 689 Информатика изучает

- способы хранения, обработки, передачи информации с помощью технических средств
- общеобразовательные дисциплины
- компьютерные программы
- виды информации
- нет точного определения для информатики

#### 690 Составляющие информатики

- все варианты
- средства ввода/вывода информации и офисные программные средства
- технические (аппаратные) и программные средства
- технические средства и программные приложения
- информационные системы и коммуникации

#### 691 Информационным называется общество, где:

- идет процесс замены больших ЭВМ на микро-ЭВМ
- обработка информации производится с использованием ЭВМ
- персональные компьютеры широко используются во всех сферах деятельности;
- **•** большинство работающих занято производством, хранением, переработкой и реализацией информации, особенно ее высшей формы - знаний
- О идет процесс внедрения новых информационных технологий

#### 692 какой фигурой обозначается блок вычислений в графическом представлении алгоритма?

- Параллелепипед
- Ромб
- Овал
- Прямоугольник
- Круг

#### 693 Система программирования - это

- машинный язык, который понимает процессор
- язык программирования для комбинирования компонентов, набор которых создается заранее при помощи других языков
- <u>) машинно-зависимый язык низкого уровня, в котором короткие мнемонические имена соответствуют</u> отдельным машинным командам
- система для разработки новых программ на конкретном языке программирования
- О система переводящая программы на язык кодов

694 Программа преобразующая программу, написанную на одном из языков высокого уровня, в программу, состоящую из машинных команд называется

- Профайлером
- Интерпретатором
- Компилятором
- Транслятором
- Компоновщиком

#### 695 компилятором называется программа, которая

- преобразует программу с языка программирования на язык машинных кодов
- объединяет библиотечные файлы и части программы в исполняющий файл
- переводит и выполняет программу строка за строкой
- читает всю программу целиком, делает её перевод и создает законченный вариант программы на машинном языке
- О проверяет программу на ошибки

#### 696 Информационная технология САПР - это:

- О программно-аппаратный комплекс, который позволяет эффективно проектировать механизмы, здания, узлы сложных агрегатов
- $\bigcirc$  комплекс технических и программных средств, организующих управление объектами в производстве или общественной сфере
- еистема, управляющая работой станка с числовым программным управлением
- программно-аппаратный комплекс, который позволяет эффективно проектировать механизмы, здания, узлы сложных агрегатов

#### 697 Слово информация в переводе с латинского означает

- знания
- последние новости
- информативность
- свеления
- уменьшение неопределённости

#### 698 Алгоритм называется разветвляющимся если

- выполняется все условия
- все условия выполняются последовательно
- вычисления выполняются не зависимо от условия
- в зависимости от условия выполняется одно из возможных действий
- имеется повтор действий

#### 699 Носителем информации при её хранении не может служить

- дерево
- жесткий диск
- оптический лиск

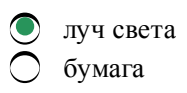

# 700 Виды информации по способу восприятия :

- текстовая, числовая
- слуховая, визуальная, тактильная, вкусовая
- слуховая, числовая<br>• слуховая, визуальная, тактильная, вкусовая<br>• визуальная, звуковая, тактильная, обонятельная, вкусовая<br>• текстовая, числовая, графическая, звуковая, слуховая, визу<br>• текстовая, числовая, графическая,
- текстовая, числовая, графическая, звуковая
- текстовая, числовая, графическая, звуковая, слуховая, визуальная, тактильная, вкусовая